## LA NUOVA ECDL

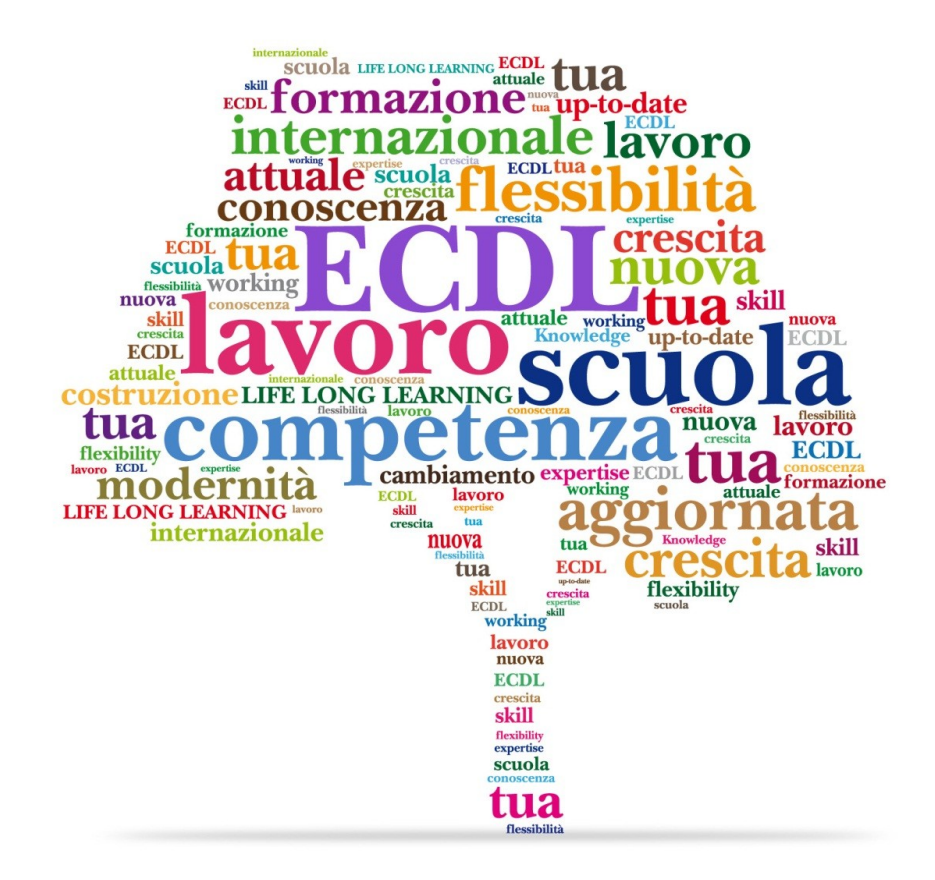

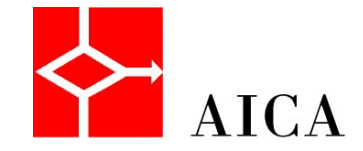

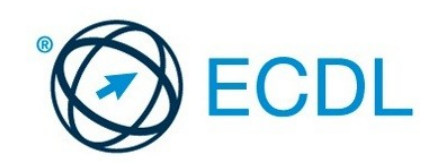

## CERTIFICARSI VUOL DIRE

- v avere competenze dimostrabili v aver una preparazione sistematica vavere una verifica oggettiva vavere una garanzia di spendibilità vessere a passo con i tempi vaumentare la sicurezza delle proprie capacità e quindi l'autostima
- vavere uno strumento per lo studio e i lavoro

TUTTI POSSONO CERTIFICARSI Da 0 a 100 anni

# PERCHE' LA NUOVA ECDL

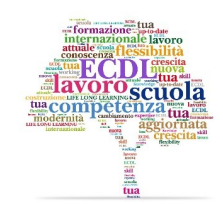

### **Pe rc h**è **ECDL c a m bia : un 'e voluzione ne c e s s a ria**

- •Perchèle tecnologie digitali continuano a innovarsi;
- •I giovani imparano in modo nuovo;
- •La scuola italiana cambia;
- •Le aziende chiedono competenze certificate ed aggiornate;

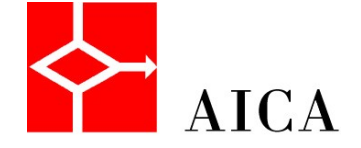

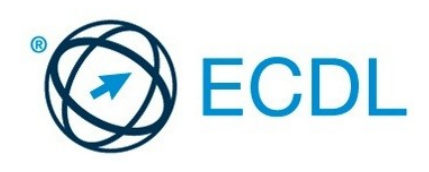

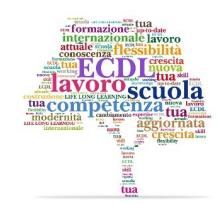

Novità Strutturali

·Una skills card di durata illimitata

•Certificazione (accreditata) da aggiornare periodicamente

Tipi diversi di Certificati ECDL con la stessa Skills card

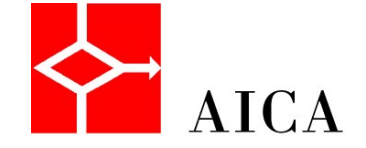

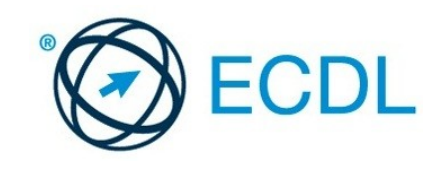

#### LA FAMIGLIA ECOL SIALLARGA.<br>FORMAZIONE E MESTIERI DIVENTANO GRANDI. **Nuova ECDL B a s e Conc e pts of Com pute r ICT Es s e ntia ls Us ing the Com pute r a nd Word Ma na g ing File s P roc e s s ing ECDL Word BaseP roc e s s ing S pre a ds he e ts S pre a s he e ts Online**  WE D D **FOWS HIS Es s e ntia ls a nd Com m unic atio n**

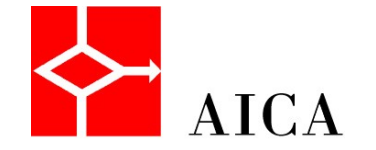

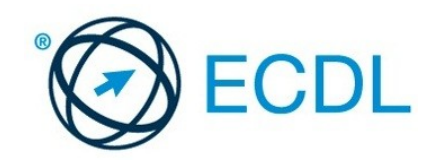

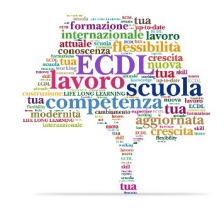

## Nuova ECDL Standard

╋

 $\overline{3}$ 

tra questi moduli

#### **Moduli Standard**

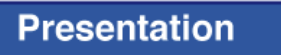

**Using Databases** 

**WebEditing** 

**ImageEditing** 

**IT Security** 

**Online Collaboration** 

**2D Computer Aided Design** 

**Health Information Systems Usage** 

**Project Planning** 

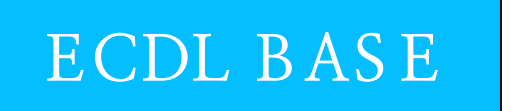

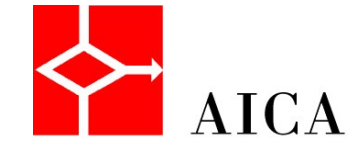

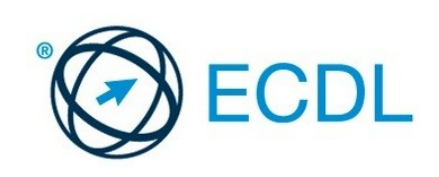

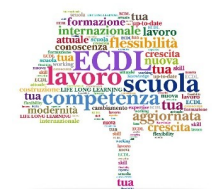

## Nuova ECDL Full Standard

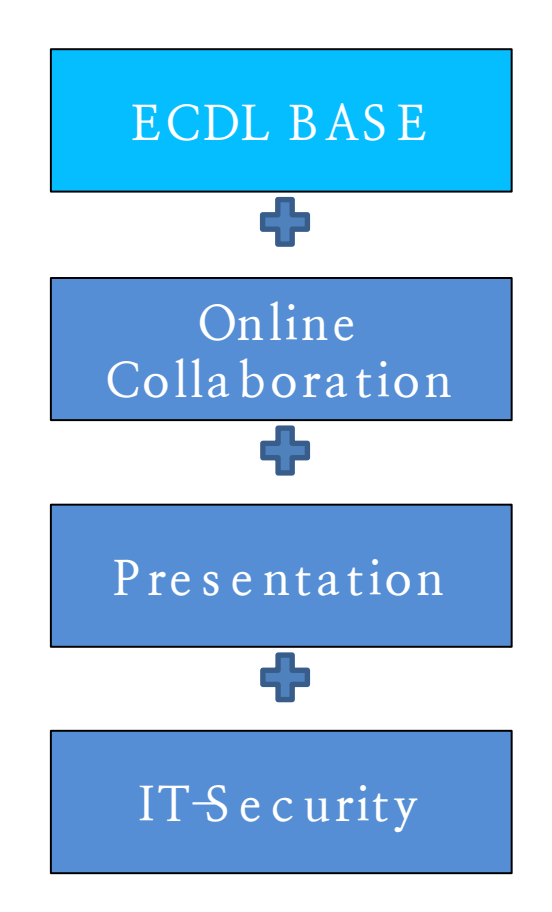

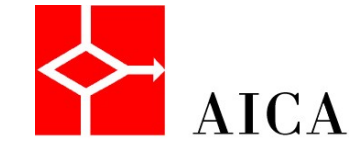

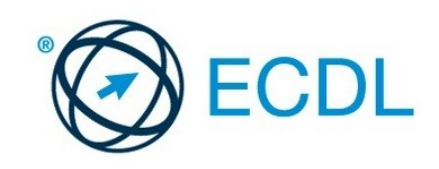

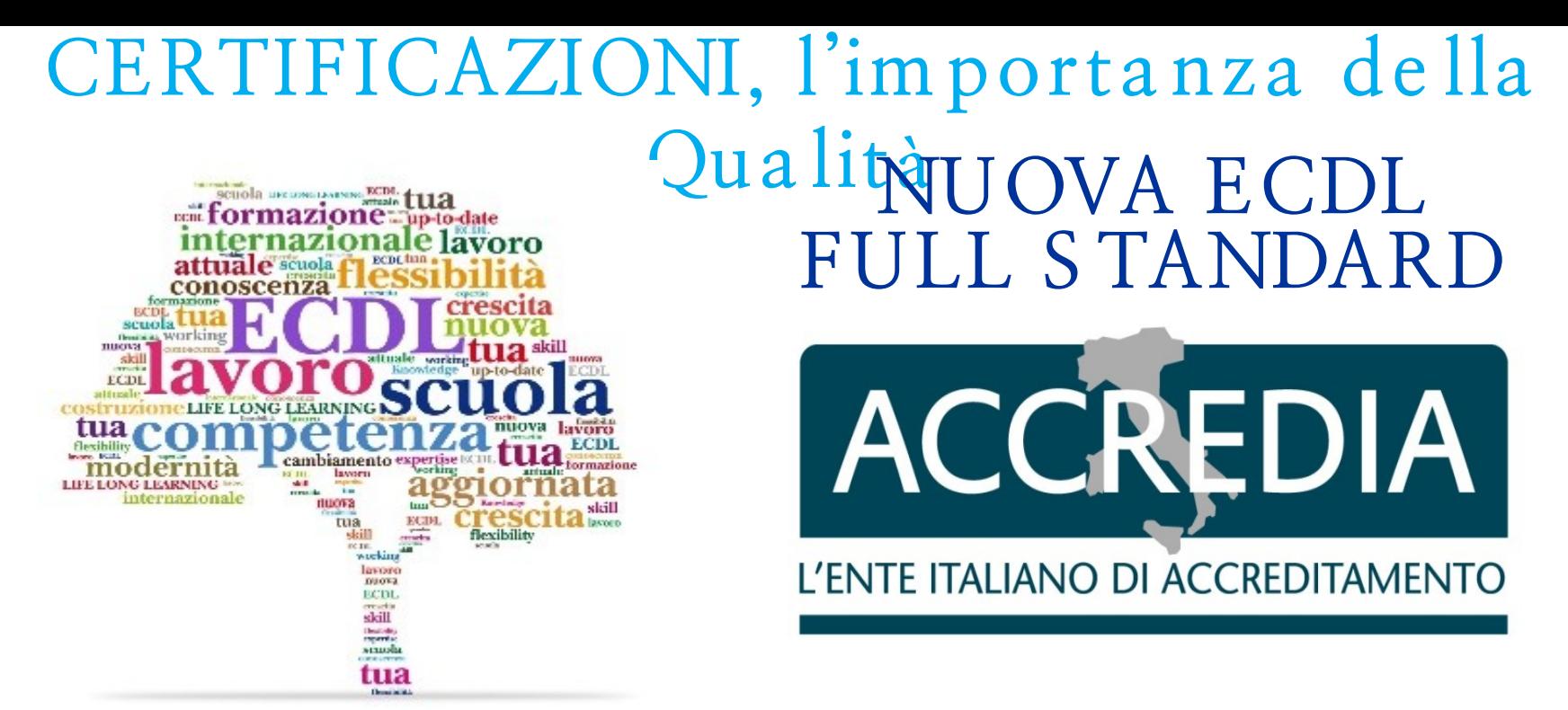

#### **D. L. n. 13 de l 16 Ge nna io 2013 norm a il** *Sistema Nazionale di Certifi cazione delle Competenze*

**c e rtific ati e m e s s i da privati, c om e AICA pos s ono e ntra re a fa r pa rte de l S is te m a Na ziona le**

> **P urc h**è **a c c re ditati da ll'org a nis m o ita lia no c om pe te nte .**

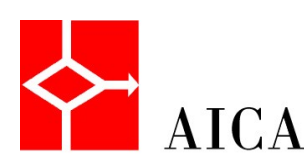

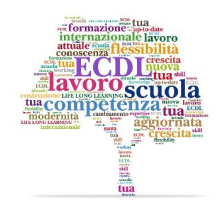

### **Ce rtific a zione Ac c re ditata**

### **Ac c re dia**

Organismo nazionale di accreditamento designato dall'Italia in attuazione del regolamento (CE) n 765 /2008 del Parlamento Europeo e del Consiglio del 9 luglio 2008: è autorizzato dal decreto legislative n 13 del 16-01 -2013 ad accreditare, in base alla norma Internazionale 17024, gli enti titolati a rilasciare certificati con validità di atto pubblico.

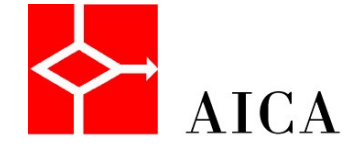

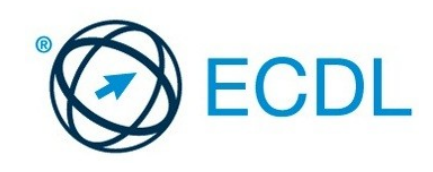

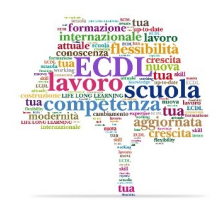

### **Line e de l De c re to (D.L.16/1/13)**

- •L'apprendimento permanente è un diritto della persona
- •Il sistema delle competenze deve riguardare gli apprendimenti formali, non formali e informali, compresi quelli acquisiti in esperienze di lavoro
- •Gli attestati rilasciati alla fine del processo costituiscono atti pubblici

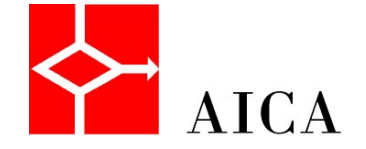

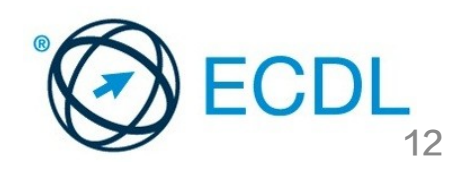

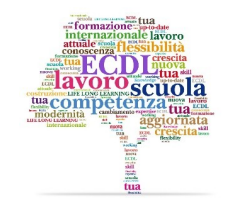

## Nuova ECDL Expert

ADV. Word Processing

ADV. Spreadsheets

ADV. Database

ADV. Presentation

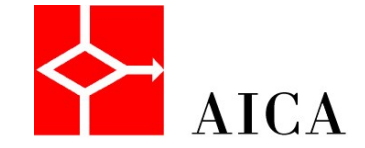

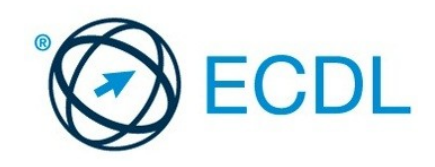

## **Nuova ECDL P rofile**

#### Il tuo compagno di viaggio nel mondo digitale.

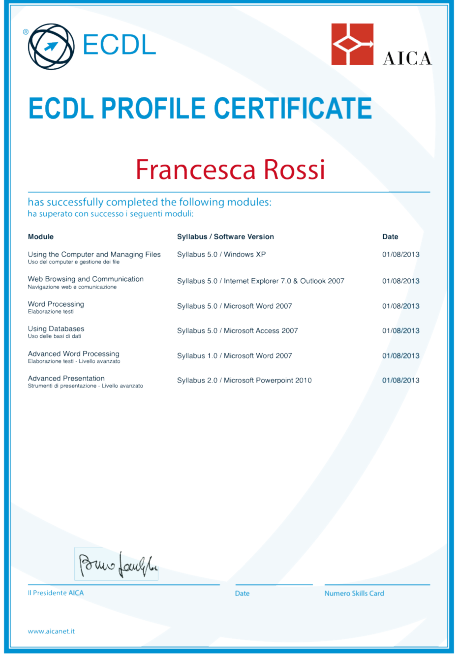

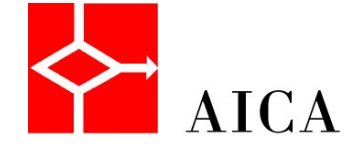

**IRASE** Using Databases 2D CAD Health IS Usage Project Planning 3D CAD GIS Multimedia ADV. Spreadsheet ADV. Database ADV. Presentation ECDL4PS e-Citizen **DCA** Cert-LIM ADV. Word Processing WebEditing **ImageEditing** IT Security Online Collaboration Presentation

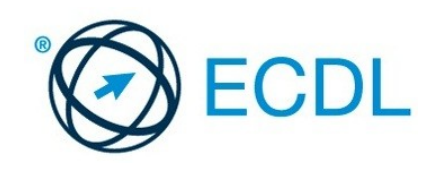

formazione internazionale lavoro

competenza

 $\frac{m}{\tan \theta}$ 

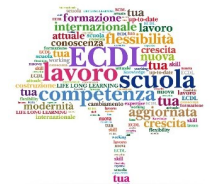

### **Alc uni e s e m pi di Ric onos c im e nti de lle Ce rtific a zioni ne lla P ubblic a Am m inis tra zione**

•Per partecipare ai concorsi pubblici è necessario dimostrare di saper utilizzare il computer e di conoscere almeno una lingua straniera (LEGGE BASSANINI n. 387 del 27/10/98 art. 13) •Agenzie delle Entrate, Polizia, Carabinieri •Personale della Scuola (Docenti Personale Ata ma anche i Dirigenti ) •Nei Comuni, nei BANDI di assunzione con punteggi o prerequisito ECDL Alcuni Esempi : Regione Veneto, Provincia Forlì-Cesena ecc..; •Nella Sanità! ULSS Feltre, Asolo, Treviso Ospedale San Leonardo di Salerno Concorsi con prerequisito ECDL Health •Università: CREDITI Bocconi (2,5 punti nei test d'ingresso)

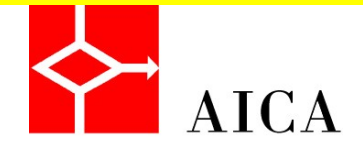

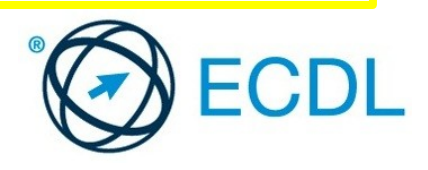

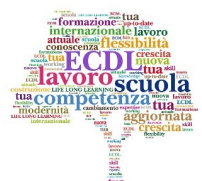

### **ALCUNI ES EMP I DI VALENZA:**

**ECDL LA NUOVA ECDL** è **s pe ndibile :**

- Come credito formativo negli esami di stato per il diploma di maturità, a seguito di un Protocollo di intesa tra AICA ed il Ministero della Pubblica Istruzione;
- Come credito formativo presso l'Università Italiane, a seguito di un protocollo d'intesa Tra il Ministero della Pubblica Istruzione e la Conferenza dei Rettori delle Università;
- Come titolo valido per l'acquisizione di un 1 punto nelle graduatorie del personale Di segreteria amministrativa nelle scuole pubbliche ex DM n 55 del 9 giugno 2005;
- Come qualifica professionale per l'inserimento nelle liste di collocamento gestite dai « centri dell'impiego» , in attuazione del documento congiunto del Ministero della Pubblica Istruzione e del Ministero del Lavoro e della Previdenza Sociale.

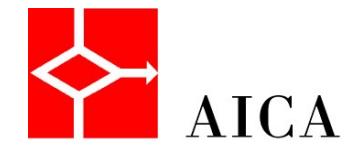

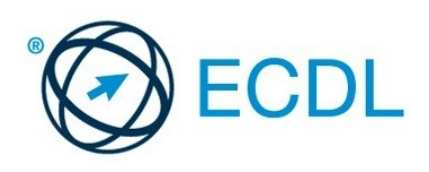

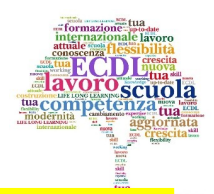

## Materiale Didattico

Guide rapide: acquisto su <http://schop.aicanet.it/>

k-place: acquisto su – <http://schop.aicanet.it/>

### [www.nuovaecdl.it MA](http://www.nuovaecdl.it/)TERIALE DIDATTICO libri validati e open source

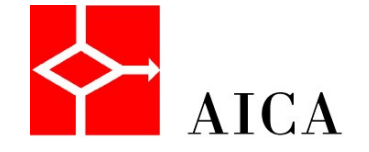

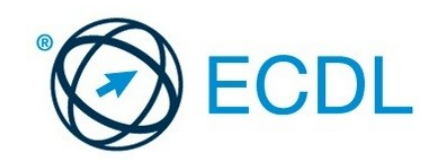

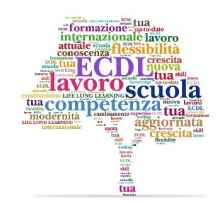

### Grazie per l'attenzione

### Elisa Camillucci

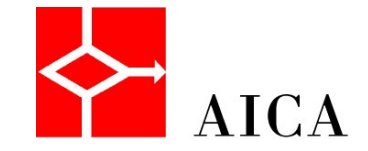

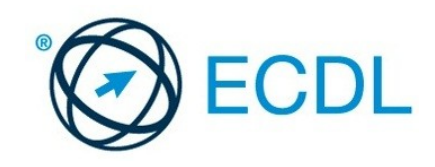

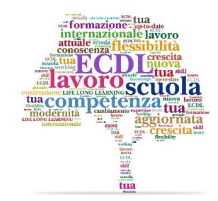

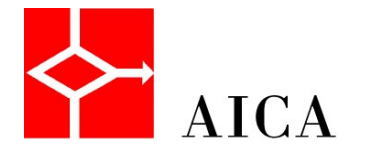

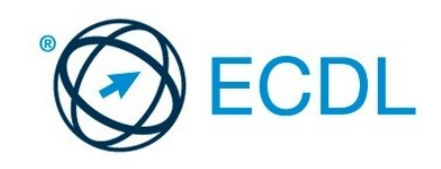

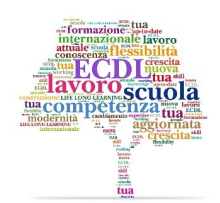

### **ALCUNI ES EMP I DI VALENZA:**

**ECDL LA NUOVA ECDL** è **s pe ndibile ne l De c re to di a g g iorna m e nto g ra duatorie di is tituto pe rs ona le ATA 2014 -2016**

• Come titolo valido per l'acquisizione di un massimo di 1,20 per il personale ATA con le relative tabelle di valutazioni titoli. • Queste disposizioni attribuiscono valore anche alle certificazioni informatiche, riconoscendo alle certificazioni della Famiglia ECDL ed EUCIP differenti punteggi (non sommabili tra di loro) come da tabella di seguito riportata.

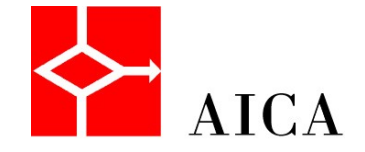

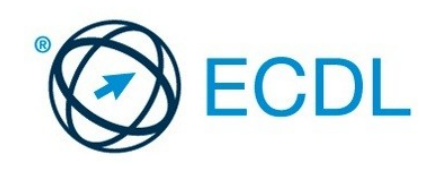

### Una Panoramica sulle Iniziative e i Progetti Digitali **ne lla S c uola**

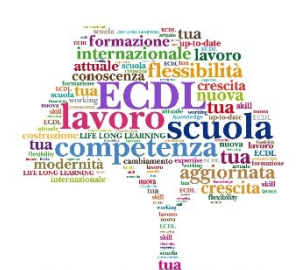

Per agevolare l'orientamento dei docenti èstata predisposta una **m a ppatura** analitica **de i c urric ula de i va ri indirizzi s c ola s tic i**, definiti dalla riforma della secondaria, **s ui s illa bi** 

de i s uoi program i di certific a zione.

Nuovi ordinamenti della Riforma e Competenze Digitali di Paolo Schgor, Carlo Tiberti e Augusto Tarantin

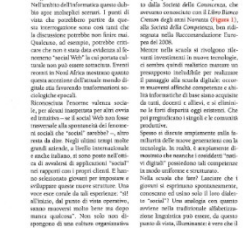

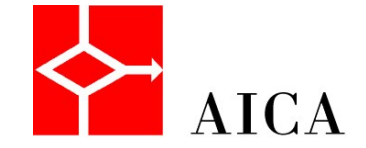

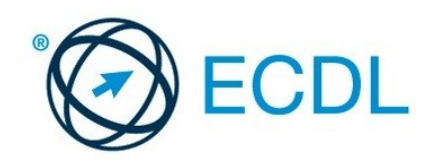

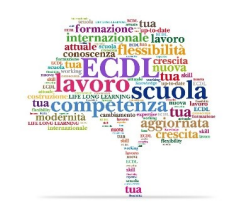

· I nuovi indirizzi della Scuola Secondaria superiore:

Mappatura tra

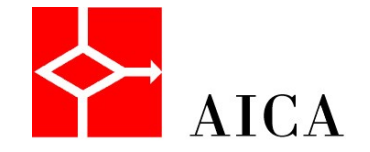

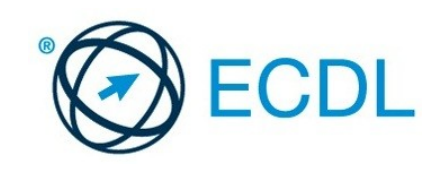

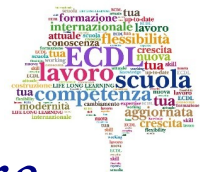

### Metodo per definizione delle corrispondenze tra obiettivi di apprendimento e Syllabus

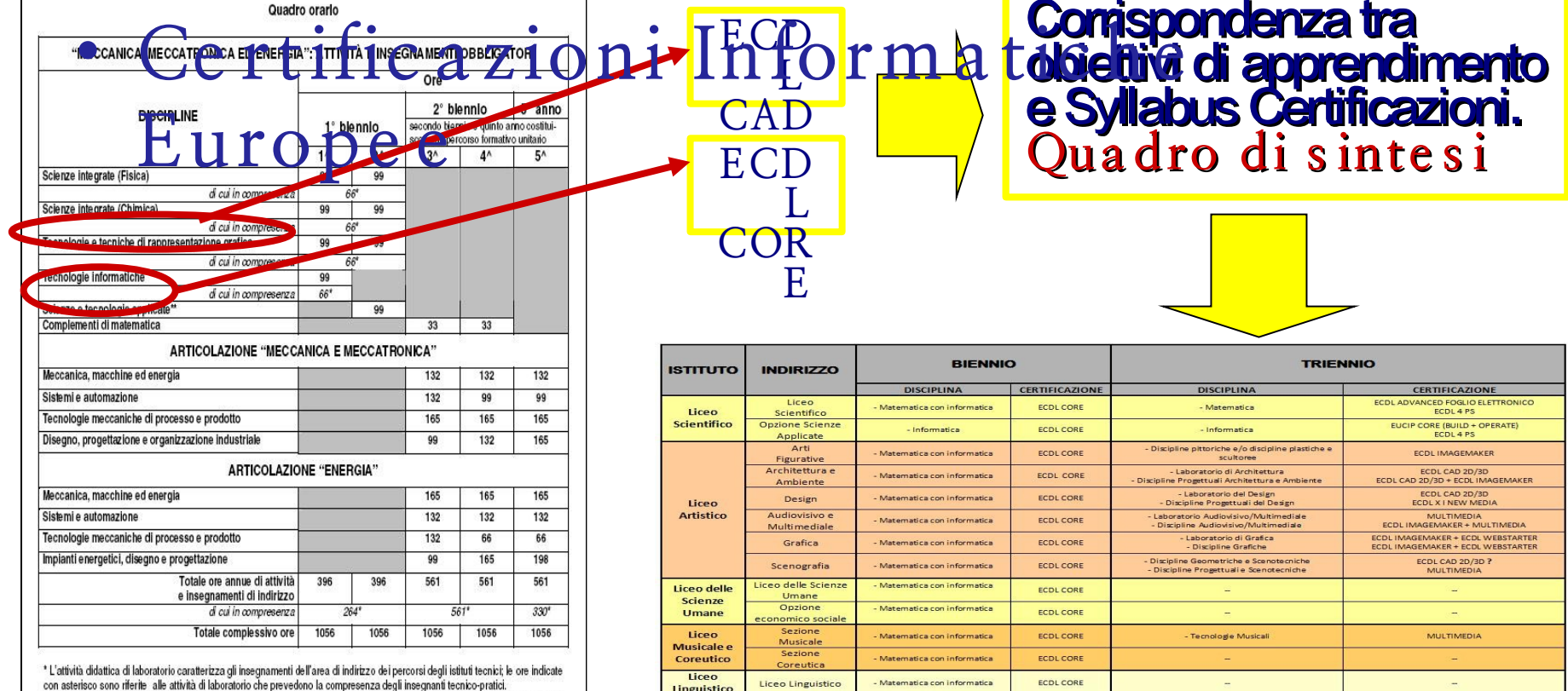

Liceo Classico

Matematica con informatica

ECDL CORE

Liceo

Classic

Le istituzioni scolastiche, nell'ambito della loro autonomia didattica e organizzativa, possono programmare le ore di compresenza nell'ambito del primo biennio e del complessivo triennio sulla base del relativo monte-ore

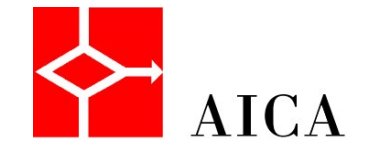

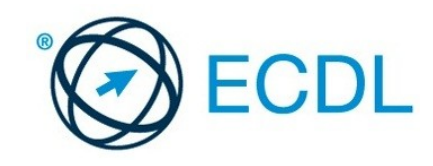

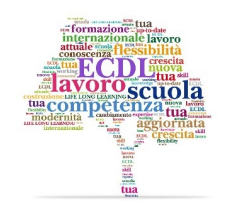

### Materiale attualmente disponibile

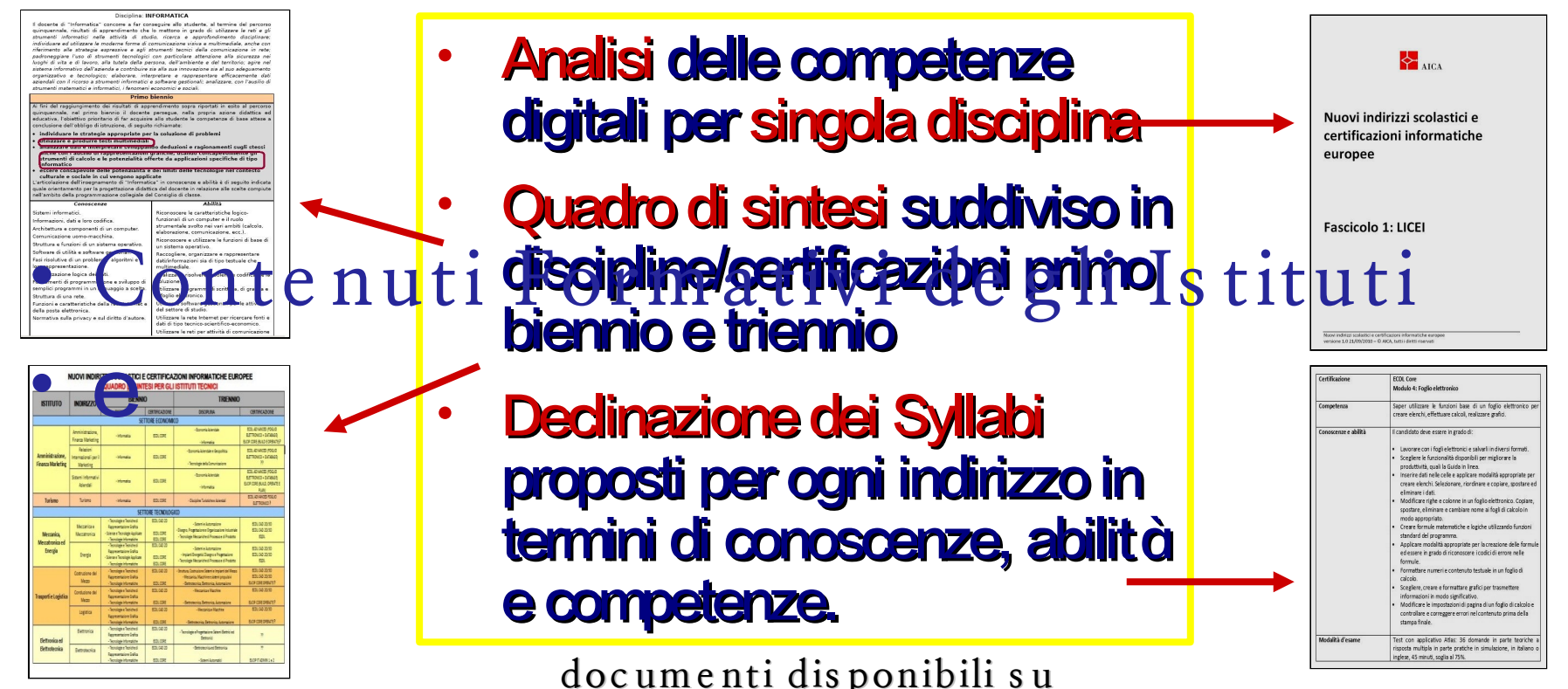

documenti disponibili su www.aicanet.it/certificazioni/nuoviindirizzi-s colastici-e-certificazioniinformatiche <del>e</del>uropee

 $TCA$ 

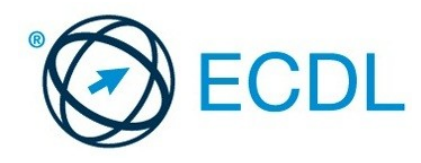

Una Panoramica sulle Iniziative **e i P rog e tti Dig ita li ne lla S c uola**

In collaborazione con il MIUR e con associazioni di docenti, AICA ha certificato ad oggi più di 5**0.000** insegnanti nell'utilizzo delle tecnologie nella didattica (e circa 20**.000** ATA).

Ha inoltre messo a punto **pe rc ors i di form a zione**  c e rtific ata per i docenti:

•*Cert-LIM* **:** sulle abilità tecnologico-didattiche per l'utilizzo delle LIM

•*PADDI*: per la conoscenza e l'utilizzo delle TIC nella didattica per docenti degli Istituti Comprensivi

•Fare didattica nel web 2.0 *:* materiale didattico on line per

Gianluca Mazzoccoli <sup>el</sup>

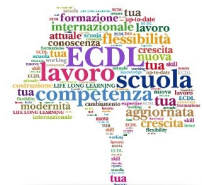

#### **DECRETO ATA A) P ERS ONALE AS S IS TENTE AMMINIS TRATIVO, AS S IS TENTE TECNICO, CUOCO INFERMIERE .**

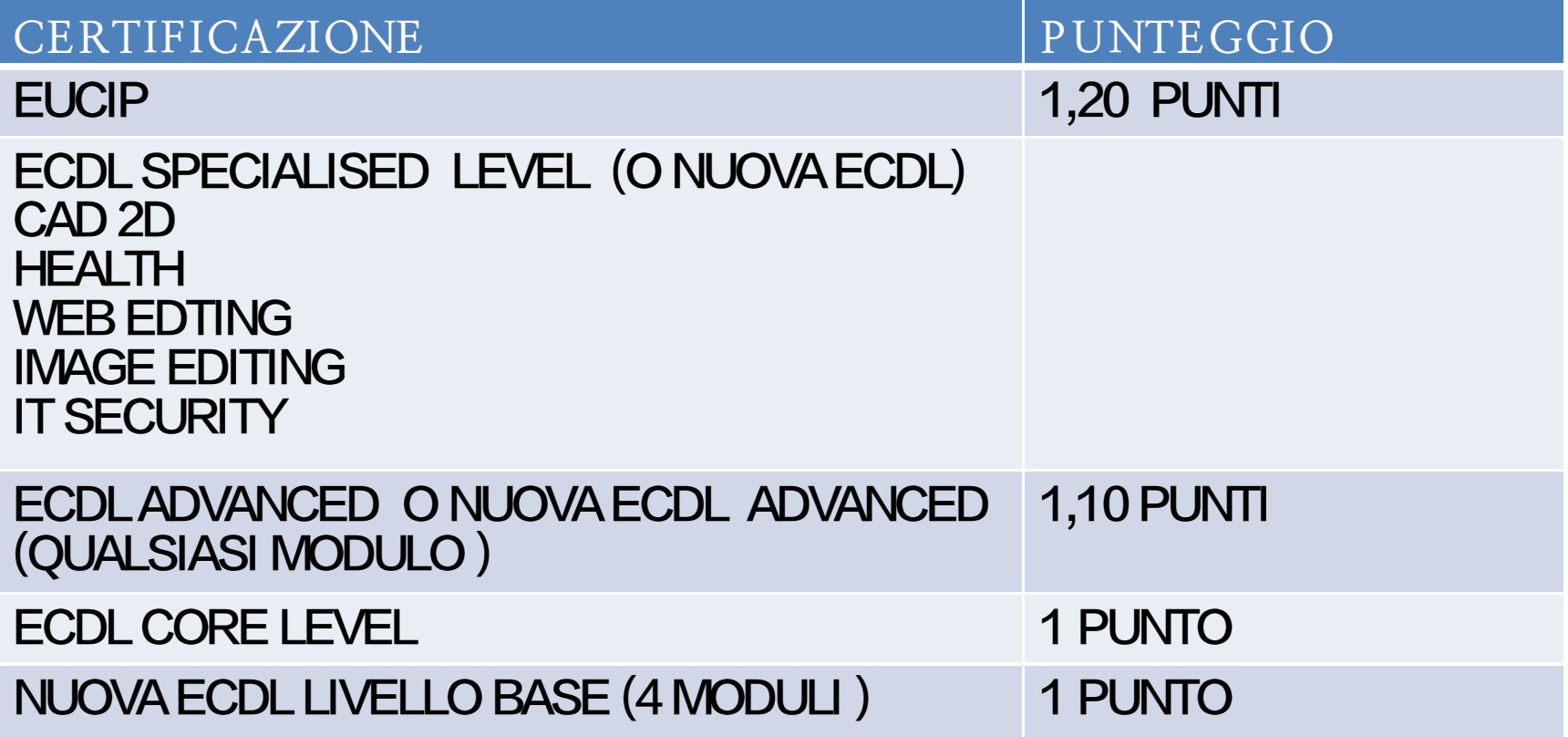

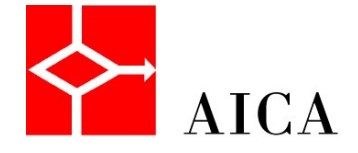

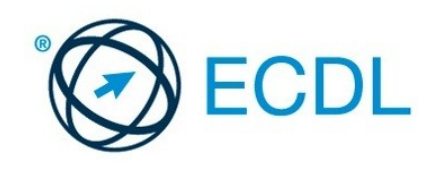

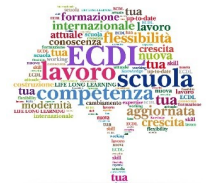

#### **DECRETO ATA B ) P ERS ONALE GUARDAROB IERE, ADDETTO ALLE AZIENDE AGRARIE, COLLAB ORATORE S COLAS TICO .**

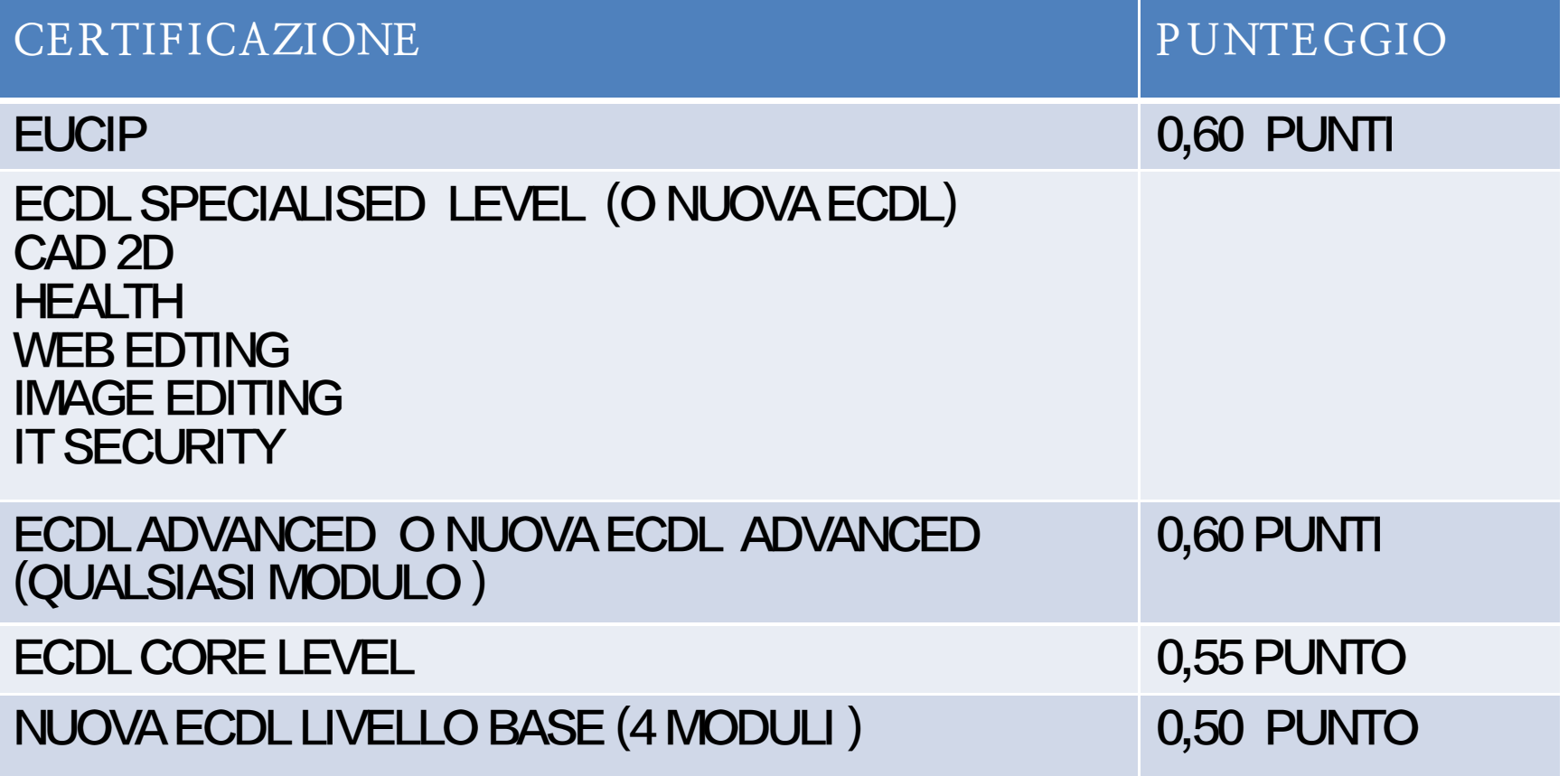

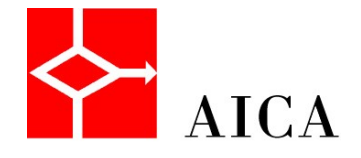

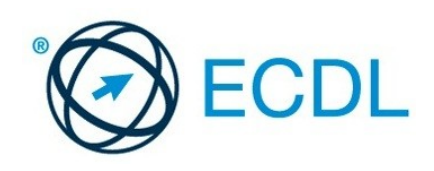

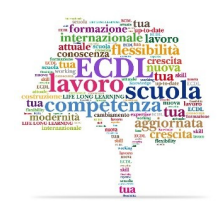

**Date im porta nti** 1 Settembre La Nuova ECDL èresa 2013 disponibile Marzo 2014 ECDL Profile 30 Settembre 2014 Ultimo giorno di vendita della ECDL Core 31 Dicembre 2014 Ultimo giorno per passare alla Nuova ECDL gratuitamente

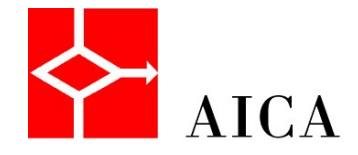

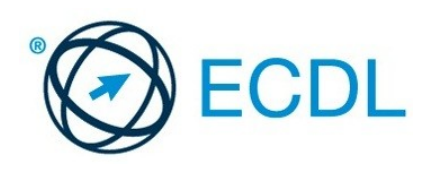

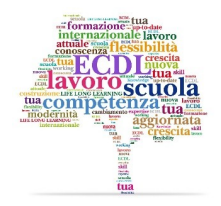

**Pos s ibile c a ndidato:** Non ha alcun tipo di skills card Ha una skills card CORE attiva Ha una skills card CORE scaduta Ha una skills card di altro tipo attiva Ha una skills card di altro tipo scaduta

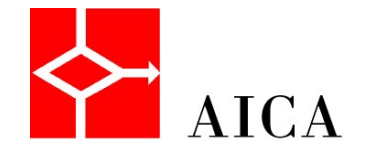

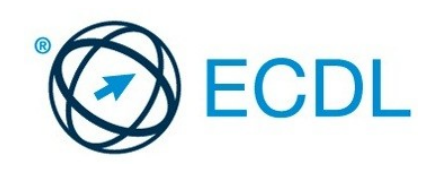

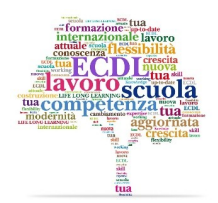

## **Pos s ibili c a ndidati Non ha a lc un tipo di s kills c a rd**

Acquista una skills card Nuova ECDL Acquista una skills card Core Vuole fare una qualunque certificazione

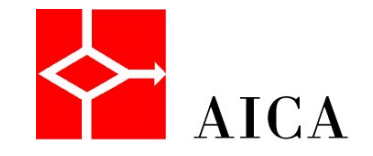

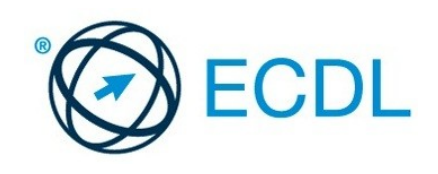

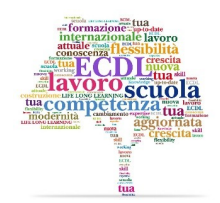

## Possibili candidati Ha una skills card CORE attiva

### Passaggio alla Nuova ECDL

### **Esami ECDL Core**

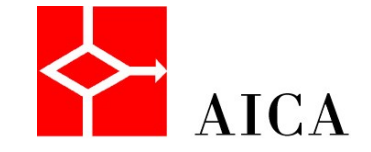

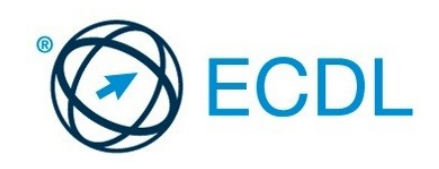

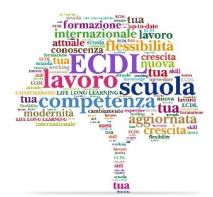

## **Pos s ibili c a ndidati Ha una s kills c a rd CORE s c a duta**

Acquista una skills card Nuova ECDL

### Rifàtutti gli esami

### Sposta gli esami effettuati sul syllabus 5.0 e rifà gli altri **Esame Update**

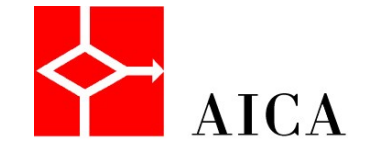

Gianluca Mazzocdi

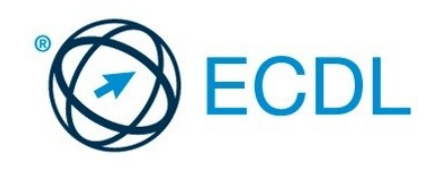

### LA FAMIGLIA ECOL SIALLARGA.<br>COME a bilitarsi alla Nuova acompetenz ECDI

Associazione Italiana per l'Informatica ed il Calcolo Automatico

Piazzale Rodolfo Morandi, 2 - 20121 Milano - Tel. +39 02 7645501 - Fax +39 02 76015717 - Cod. Fisc e P. IVA 03720700156

#### **AREA TEST CENTER**

**Richiesta adesione NUOVA ECDL** Accesso alla procedura di adesione NUOVA ECDL

**Co** 

**Rinnovo Accreditamento Certificazioni Informatiche Europee 2013** Accesso alla procedura di rinnovo

#### **ECDL Core Level**

Utenti registrati **Accreditamento Associati** Area Riservata **Accesso Utenti Registrati Modifiche Anagrafiche** 

#### **Progetti Speciali**

Adesione ECDL MED / DIGITEEN **Adesione ECDL Docenti / ATA Adesione Progetto AULA01** Adesione Certificazione ECDL Smart

**Corso on Line Esaminatori Sezione per Esaminatori Iscrizione Corso on Line Sezione per Test Center Capofila** Conferma Iscrizione

#### **Altre Certificazioni**

**ECDL e-Citizen** Richiesta di Accreditamento Accreditamento capofila / autonomi

Ente Privato e Pubblica Amministrazione Ente Istituzionale di Istruzione Ateneo

**SimulAtlas** www.simulatlas.com Acquista Codici

**Assistenza** 

Guida all'Accreditamento **Recupero Password** 

**Documenti Vari** Scarica modello DURC Scarica Tracciabilità Flussi Finanziari

**EQDL** Richiesta di Accreditamento **ECDL Health** Richiesta di Accreditamento

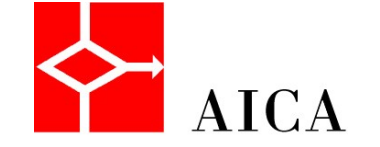

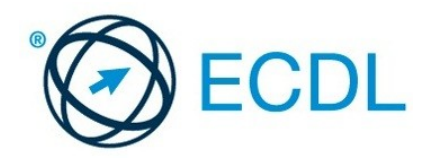

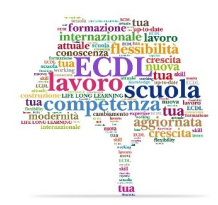

## **Pe rc e ntua li di c onve rs ione**

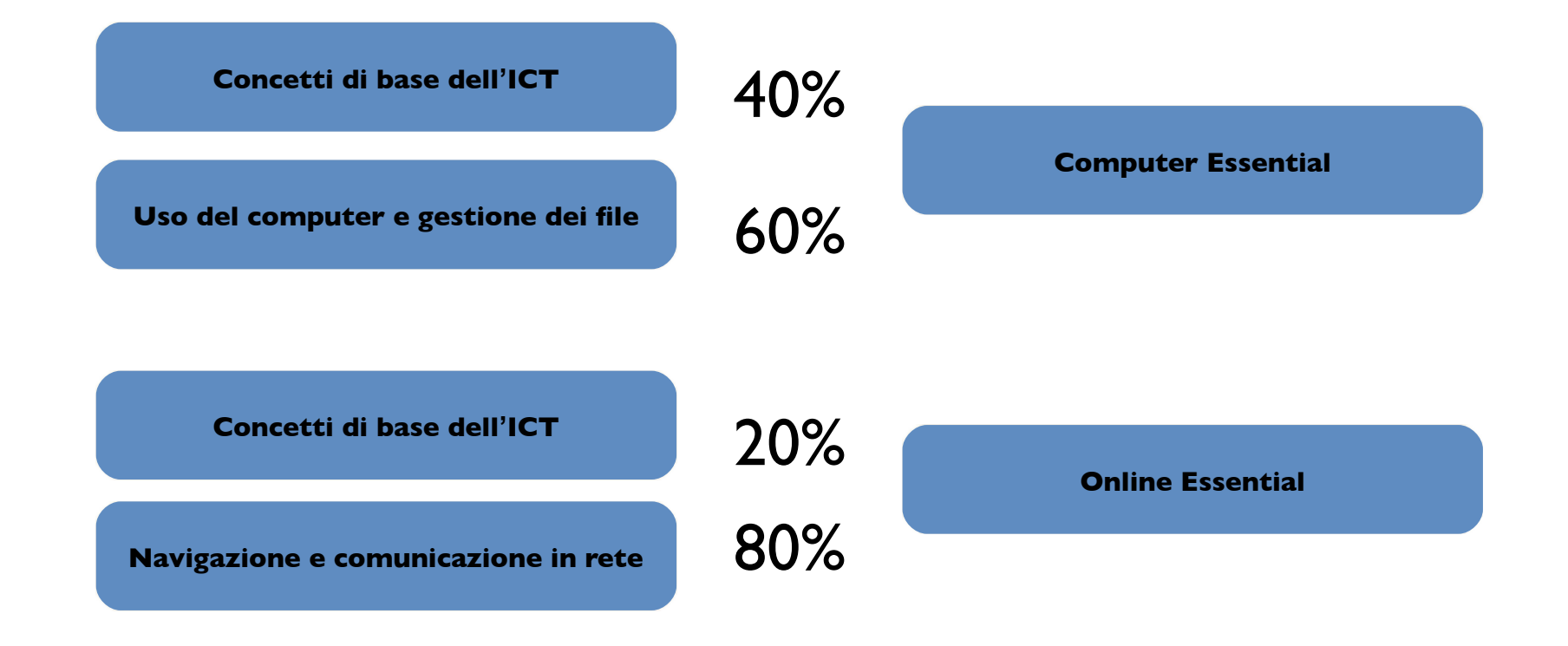

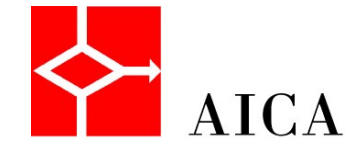

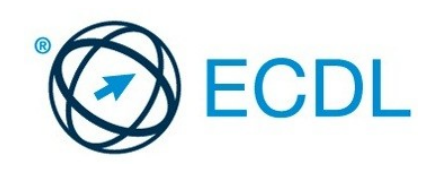

### **IL RUOLO DEI**  Aggiornamento della certificazione non è obbligatorio ed è opzionale.

Gli esami da sostenere ai fini dell' aggiornamento per il passaggio dalla certificazione ECDL Core alla certificazione ECDL FULL STANDARD accreditata da Accredia saranno considerati validi se svolti presso in un altro Test Center dove il supervisore non presta il proprio operato. Oppure presso il proprio Test Center in presenza di un auditor AICA.

I Supervisori che, hanno sostenuto l'esame ECDL Core sulla versione 4 del Syllabus ed hanno esercitato con continuità l'attività di Supervisore, saranno esonerati dall'esame Update.

I Supervisori che hanno esami allineati alle precedenti versioni del Syllabus dovranno sostenere l'esame Update.

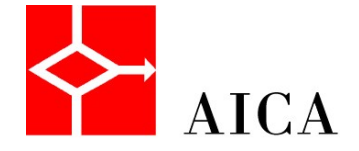

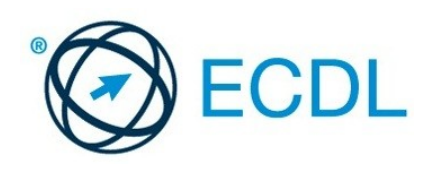

**e -CITIZEN**

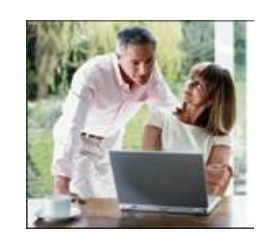

**Che c os '**è **?** - E' un programma di certificazione che aiuta le persone a imparare ad usare il computer e internet da quelli legati alla Pubblica Amministrazione, a quelli relativi al commercio elettronico, viaggi, lavoro, sanità. Che argomenti copre? Prevede tre sezioni : conoscenze di base, ricerca di informazioni, uso interattivo dei servizi di rete **A c hi s i rivolg e ?** – In generale a tutti coloro che non hanno familiarità con l'uso del computer e vogliono aggiornarsi. In particolare a categorie svantaggiate (digital divide) **S ylla bus** . Un modulo unico – Il test è automatico con ATLAS - 36 domande , 75% pass rate, 1 ora *www-e-citizen.it*

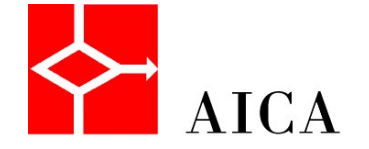

e-Citizen

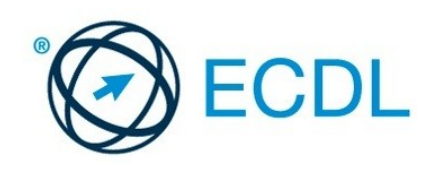
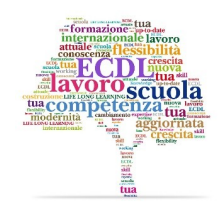

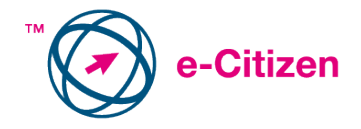

**e -CITIZEN**

**S truttura de l S ylla bus :** 

• **Conos c e nze di B a s e :** 

Le conoscenze informatiche di base per utilizzare Internet

•**Ric e rc a di inform a zioni:** 

L'abilità di ricercare informazioni e renderle disponibili in modo appropriato.

•**P a rte c ipa zione a ttiva a i s e rvizi di re te :**

La capacità di navigare attraverso le pagine Web e di trarre beneficio dai servizi disponibili in linea.

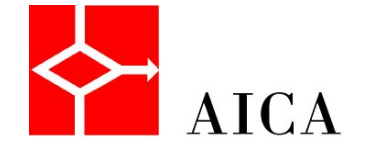

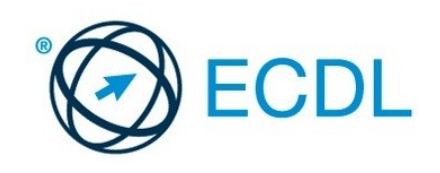

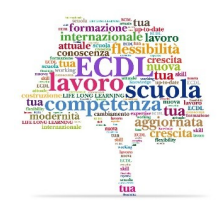

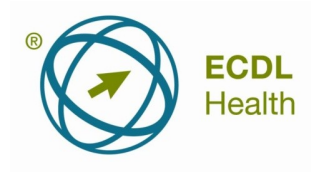

# **ECDL He a lth**

**Che c os '**è **?** - Un programma di certificazione sui Sistemi Informativi Sanitari, che attesta la competenza del personale medico nel gestire dati sanitari registrati elettronicamente

Che a rg om e nti c opre? Concetti base e tipi di SIS -Riservatezza, autorizzazione, sicurezza - Abilità pratiche cartelle cliniche, sistemi di supporto alla decisione, norme e procedure.

**A c hi s i rivolg e ?** – operatori sanitari - ruolo sanitario, tecnico, professionale e amministrativo e studenti universitari di Facoltà di Scienze Mediche

*www.ecdlhealth.it*

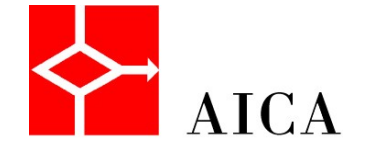

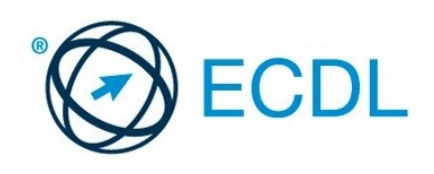

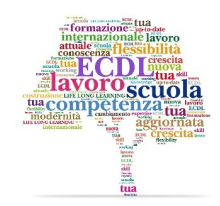

### **ECDL He a lth**

**Il te s t pre ve de :**

Un unico modulo specifico, con 32 domande, suddiviso in quattro parti: - Concetti base dei SIS -Compiti assistenziali -Abilità pratiche dell'utente - Norme e procedure

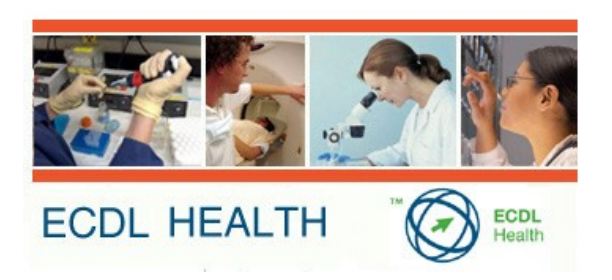

39

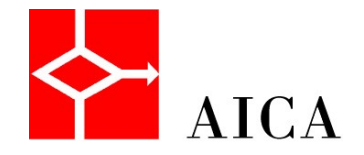

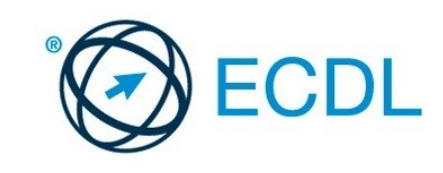

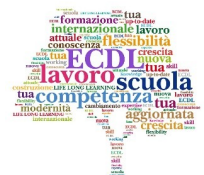

### **Ec dl He a lth pe r le S c uole indirizzo S e rvizi S oc io**

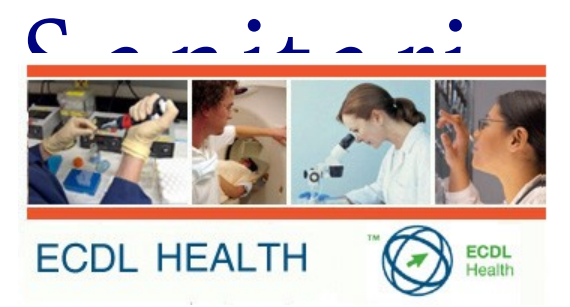

Con il sostengo del MIUR si sta promuovendo una sperimentazione che coinvolge gi à diversi Istituti:

•**Is tituti P rofe s s iona li a d indirizzo S oc io S a nita rio, Te c nic i**  e Licei (Scienze Umane, Scienze Sociali ed Economiche),

Is tituti Te cnici ad articolazione Biote cnologie Sanitarie.

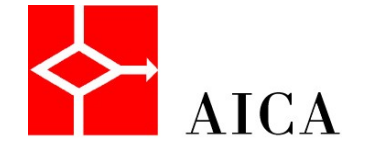

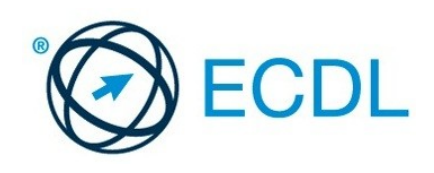

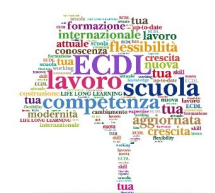

# **Ec dl He a lth pe r le S c uole indirizzo**

**S e rvizi S oc io S a nita ri** 

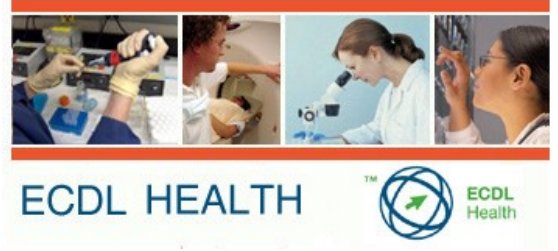

Il progetto prevede l'inserimento dei contenuti della certificazione ECDL Health nel piano di studi e nei POF, in orario curricolare o come offerta opzionale tra le Offerte Formative d'Istituto.

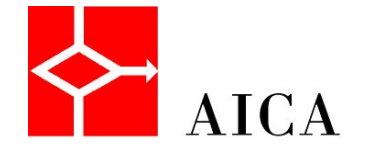

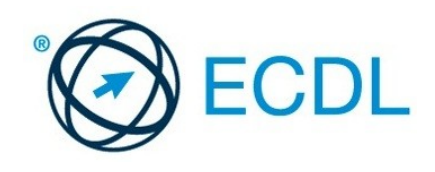

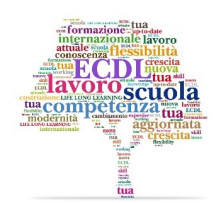

### **Ec dl He a lth pe r le S c uole indirizzo S e rvizi S oc io**

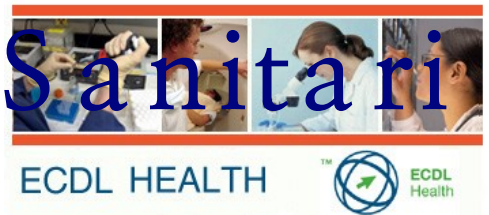

A Sostengo delle scuole che aderiranno a tale progetto, inserendo nella propria offerta formativa i contenuti della certificazione ECDL HEALTH, AICA fornirà gratuitamente:

•Materiali didattici on line per la formazione /aggiornamento dei docenti interessati;

•L'abilitazione quale Test Center per l'istituto;

•L'accesso dei Docenti alla Certificazione ECDL HEALTH

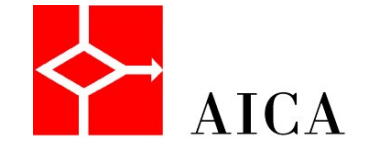

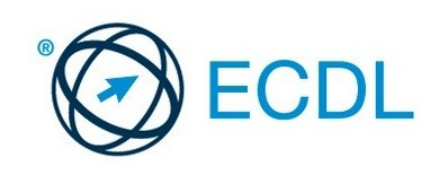

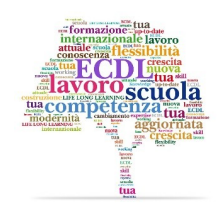

### **ECDL We bEditing**

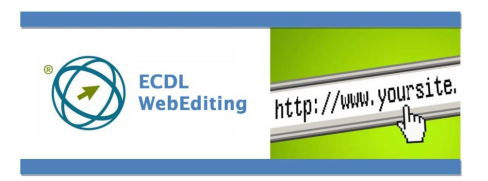

E' un programma di certificazione che attesta le conoscenze di base sul web publishing e le competenze necessarie per sviluppare un sito web o apportare modifiche a pagine web esistenti.

Il Syllabus copre argomenti relativi a: concetti base del web, linguaggio HTML, utilizzo di un programma di web authoring per realizzare e formattare pagine web, CSS, pubblicazione sito.

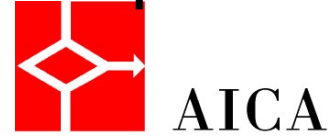

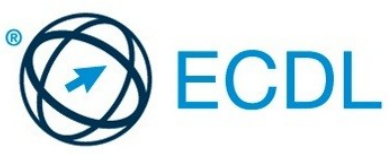

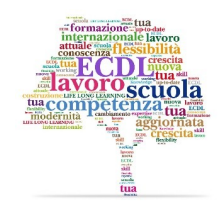

### **ECDL We bEditing**

L'esame è composto da un unico modulo da 32 domande in 45 minuti ed è erogato in modalità manuale utilizzando, per la parte di Web editing, l'applicativo prescelto dal Test Center. Attualmente la certificazione può essere erogata utilizzando Adobe Dreamweaver, Microsoft Expression Web oppure KompoZer.

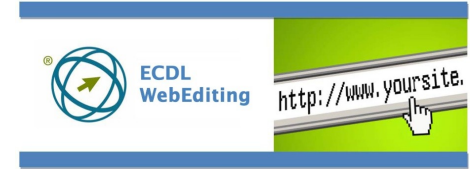

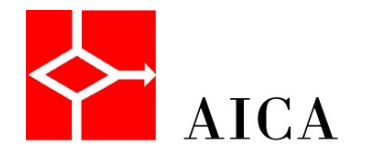

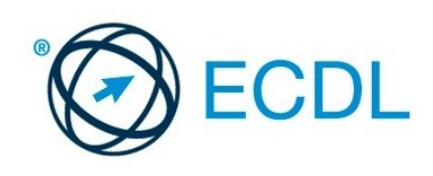

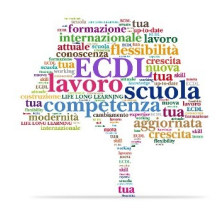

## ECDL Image Editing

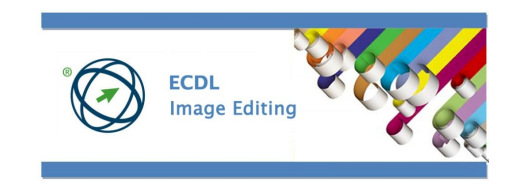

Il Test d'esame è composto da un unico modulo, 32 domande in 45 minuti ed è erogato in modalità manuale attraverso il sistema ATLAS.

La certificazione può essere erogata utilizzando Adobe Photoshop, Paint Shop Pro oppure, tra i software liberi, GIMP (GNU Image Manipolation Program).

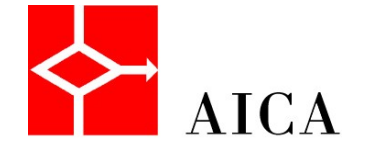

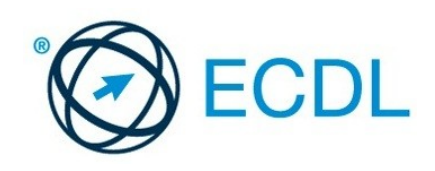

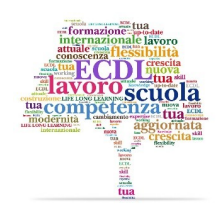

## **Upda te 5.0**

- Certifica le Conoscenze referenziate dall'ultima versione del Syllabus
- **Attesta che capacit à e** conoscenze, certificate da tempo, si sono mantenute aggiornate, in un contesto dinamico e innovativo come quello dell'ICT

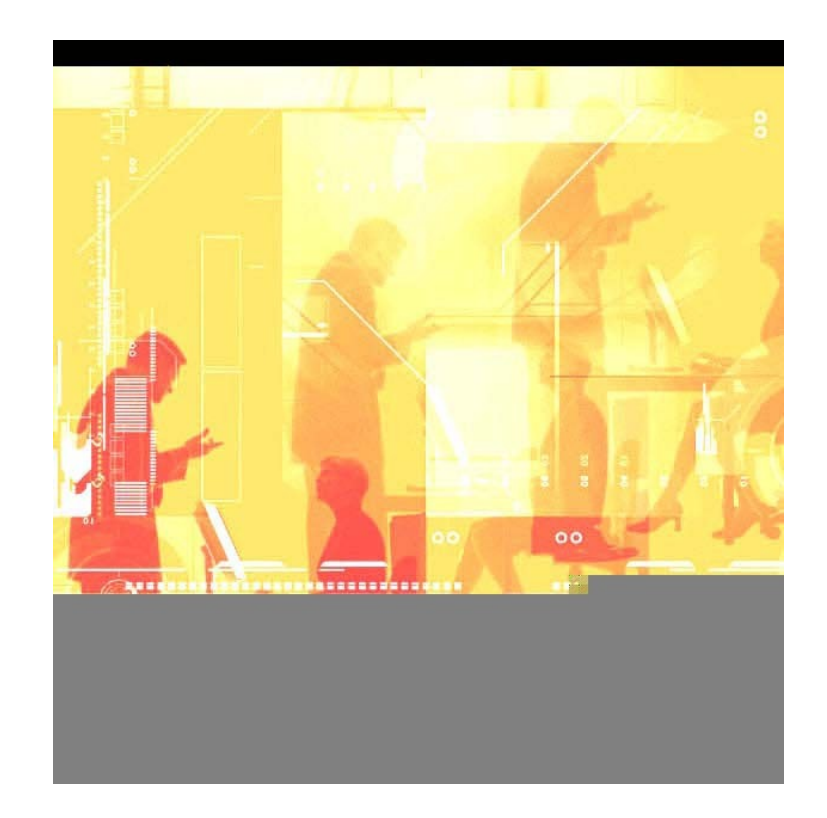

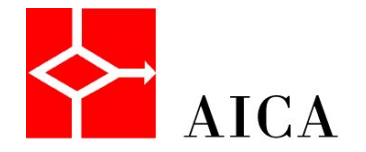

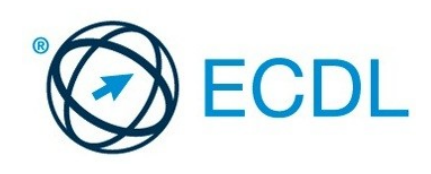

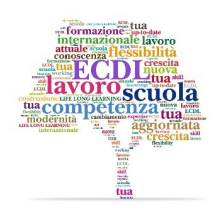

## **Upda te 5.0**

- Semplifica il processo di ricertificazione e aggiornamento richiesto da organizzazioni pubbliche o private per i propri dipendenti.
- Unico esame con ATLAS: 56 domande 8 per modulo, 75 min. di tempo.
- Il superamento dell'esame Update consente di trasferire gli esami sostenuti con Syllabus 4 da una skills card scaduta ad una nuova. **AICA**

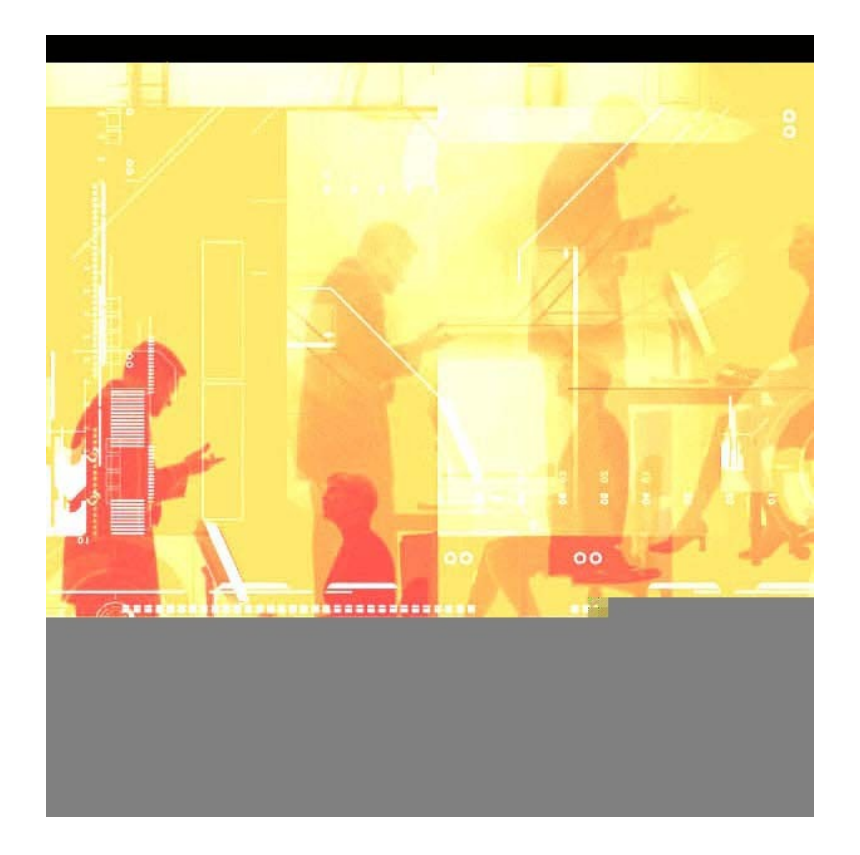

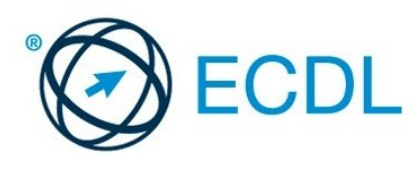

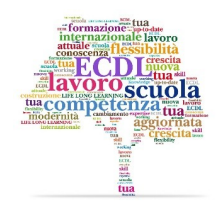

### **ECDL CAD 2D**

La certificazione CAD 2D (Computer Aided Design) attesta la competenza di base nel disegno bidimensionale utilizzando programmi di progettazione assistita dal computer.

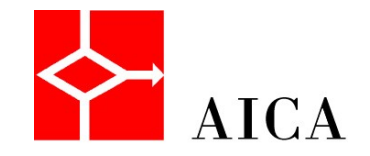

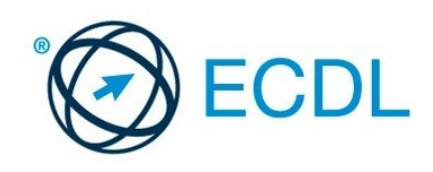

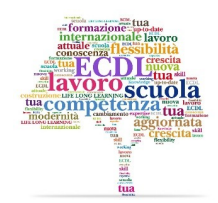

### **ECDL CAD 2D**

L'esame di certificazione CAD 2D è erogato in un unico modulo in modalità manuale è comprende 20 esercizi da eseguire in 60 minuti.

Attualmente i test d'esame sono erogati utilizzando i seguenti programmi:

- •Autocad,
- •Allplan 2007
- •progeCAD 2009 Professional.

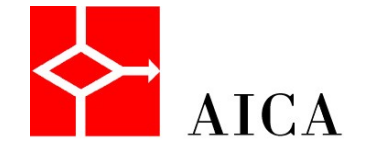

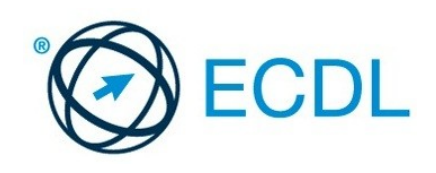

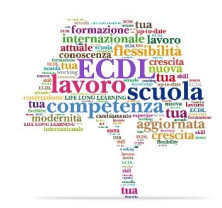

### **ECDL ADVANCED**

E' un programma di certificazione della Fondazione ECDL che permette al candidato di acquisire conoscenze avanzate relative alle applicazioni di ufficio, evoluzione di quanto appreso nel programma ECDL CORE, migliorando l'efficacia nel loro utilizzo.

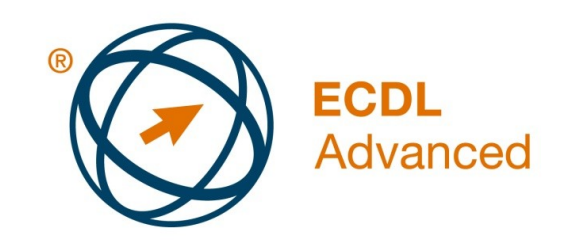

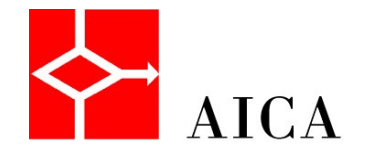

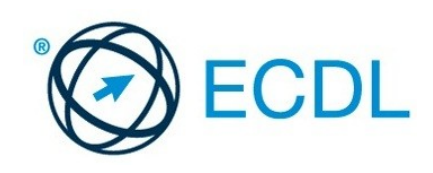

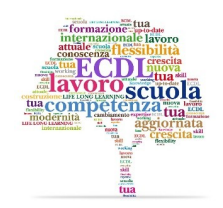

### **ECDL ADVANCED**

La certificazione Advanced è basata su quattro moduli: •Elaborazione Testi: redazione di qualità di lettere, relazioni, verbali. •Foglio Elettronico: raccolta, gestione dati per sviluppo analasi di bilanci, budget, statistiche. •Basi di dati: organizzazione di informazioni e dati riguardanti un'applicazione. •Presentazioni: preparazione di presentazioni, prospetti, progetti con grafici e immagini.

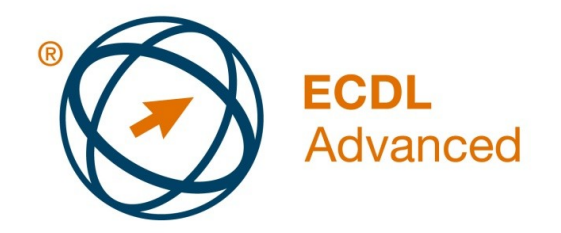

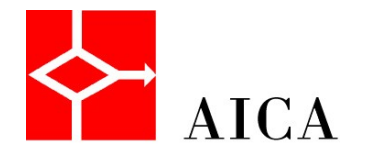

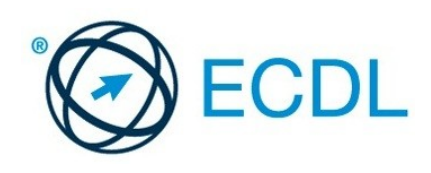

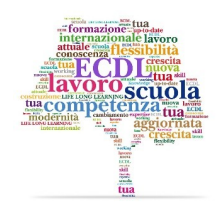

### **ECDL ADVANCED**

I Test sono svolti in modalità manuale sui quattro moduli-per ciascuno: 20 domande a cui rispondere in 60 minuti, su piattaforma Microsoft o Open Source.

Per la certificazione ECDL Advanced AICA effettuata il servizio di correzione centralizzata.

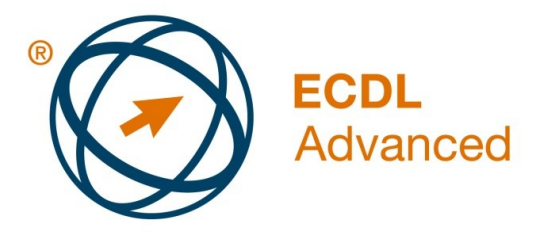

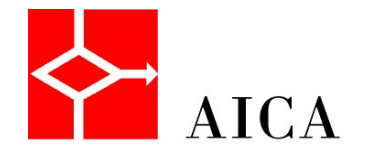

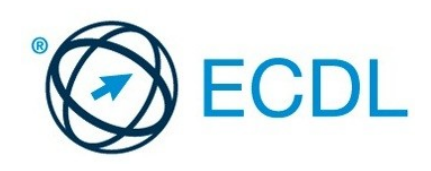

### **CAD 3D**

La certificazione attesta il conseguimento delle conoscenze operative di base per operare con programmi di progettazione, modellazione e rappresentazione assistiti dal computer nonché la competenza di saper creare correttamente modelli 3D.

È essenziale per tutti coloro che sono chiamati ad operare in studi professionali, centri di progetto aziendali ed enti pubblici.

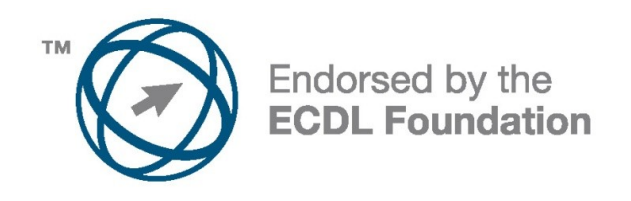

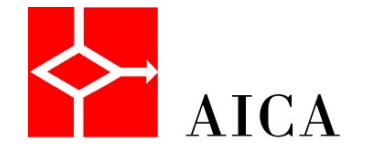

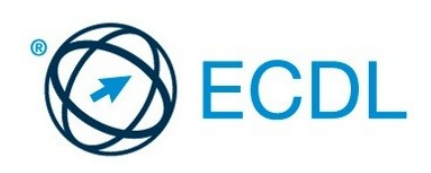

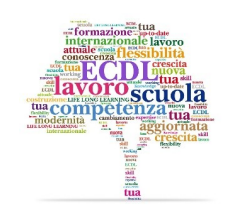

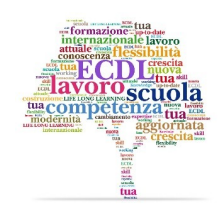

## **CAD 3D**

Il Test è manuale è comprende un modulo d'esame. Il Test comprende 20 esercizi grafici da completare con un programma di modellazione in ambito meccanico o architettonico. Il tempo per il completamento del Test architettonico è fissato in 1 ora e 30 minuti...

Il tempo per il completamento del Test meccanico è fissato in un'ora.

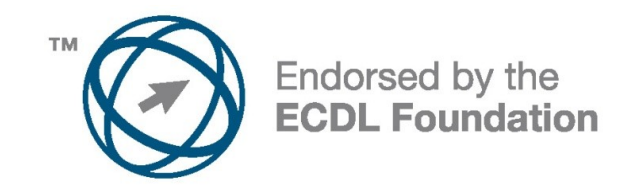

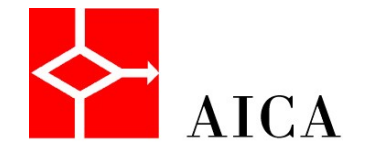

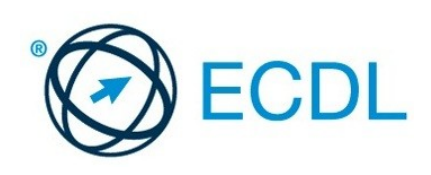

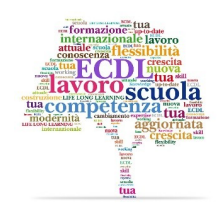

### **GIS (Ge og ra phic Inform ation S ys te m s )**

Il programma di certificazione GIS, sviluppato da AICA e patrocinato dalla Fondazione ECDL, attesta le conoscenze relative ai concetti fondamentali della informatica utilizzata nei sistemi informativi territoriali.

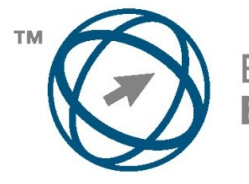

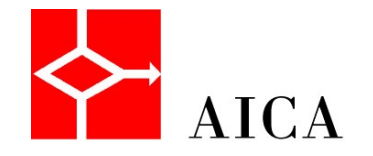

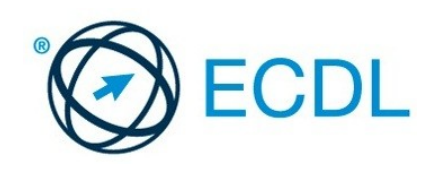

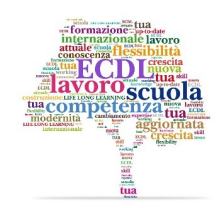

# **S** (Ge og ra phic Inform ation S y s te i

Il Syllabus GIS comprende 3 moduli che coprono i seguenti argomenti:

•Modulo 1 - La rappresentazione cartografica

•Modulo 2 -Introduzione ai GIS (SIT)

•Modulo 3 - Uso di un software GIS

L'esame prevede 30 domande per 45 minuti per i primi due moduli teorici, e 20 domande per 75 minuti per il terzo modulo pratico.

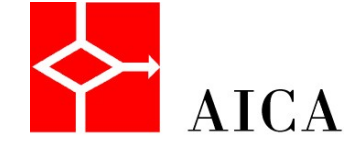

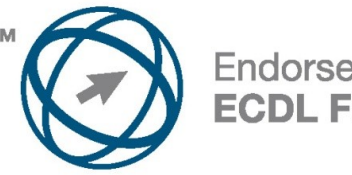

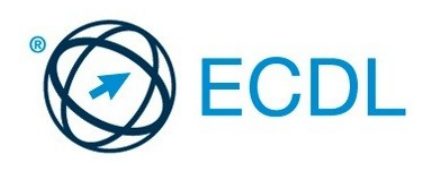

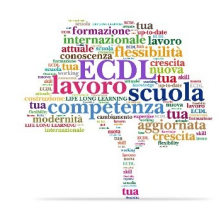

## **GIS (Ge og ra phic Inform a tion S ys te m s )**

- La Certificazione può essere erogata utilizzando i seguenti programmi:
- Geomedia Standard Intergraph
- **ArcGIS ArcView ESRI**
- Quantum GIS Open Source GIS

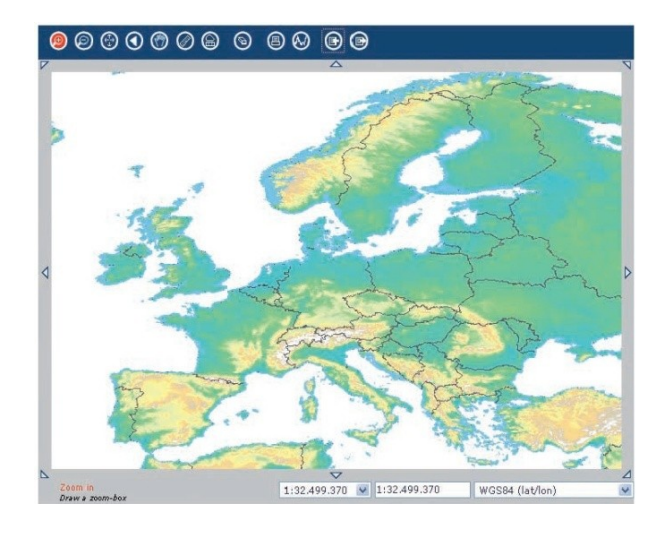

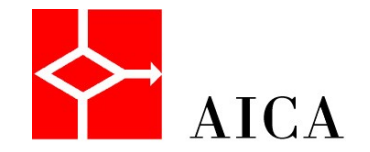

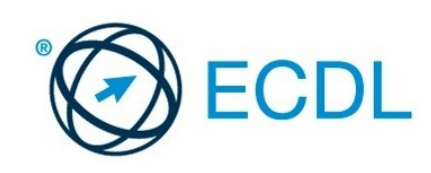

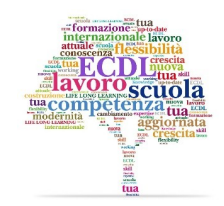

### **Multim e dia**

Il programma di Certificazione Multimedia, attesta le abilit àdi elaborare e gestire contenuti audio, video attraverso l'uso dei pi ù diffusi programmi multimediali.

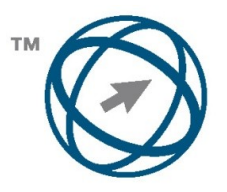

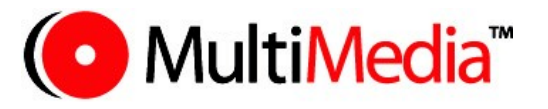

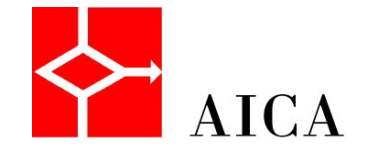

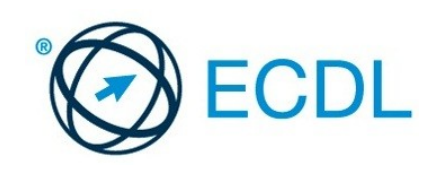

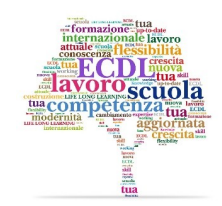

### **Multim e dia**

Il programma di Certificazione Multimedia si indirizza a •studenti scuole secondarie 1° e 2° grado,

•enti che erogano corsi di arti visive, corsi tecnici su computer multimediali, corsi post scolastici ed extra scolastici, corsi dell'area t'empo libero".

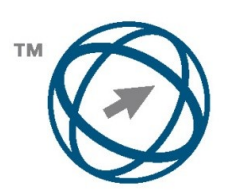

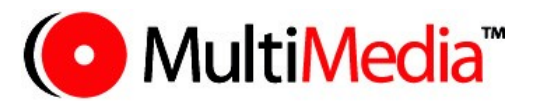

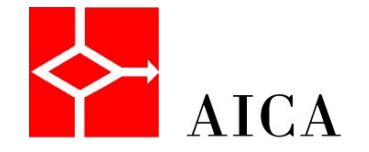

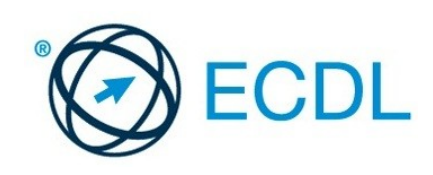

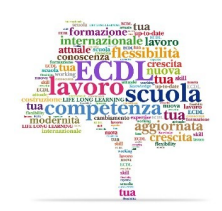

### **Multim e dia**

Il Syllabus Multimedia comprende tre moduli:

•audio editing - strumenti hw e sw, registrazione (microfonica, in linea), produzione (musicale, podcast), post-produzione (editing, ottimizzazione, mixaggio)

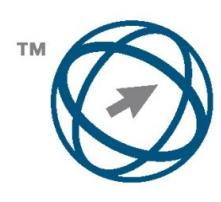

Endorsed by the **ECDL Foundation** 

(O MultiMedia

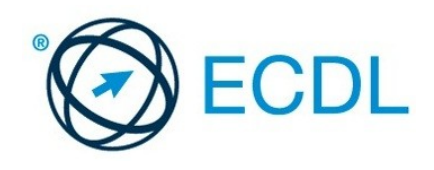

•video editing – l'immagine video digitale, registrazione (telecamere, periferiche), tecniche e linguaggio (ottiche e inquadrature), tecniche di progettazione (realizzazione filmati), montaggio video, colonne sonore, finalizzazione •multimedia publishing – caratteristiche dei supporti digitali, progetti multimediali, pubblicazione online, **copyright**  $ATCA$ 

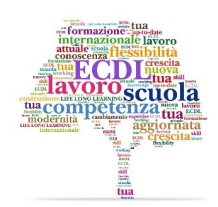

### **Multim e dia**

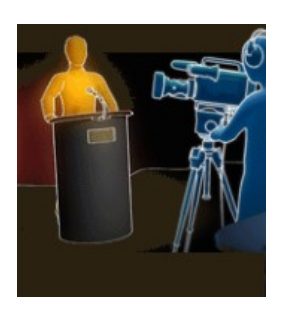

Il test è manuale è gestito con ATLAS. E'composto da 20 domande per ogni modulo per un totale di 90 minuti. La soglia di superamento è di 75 %

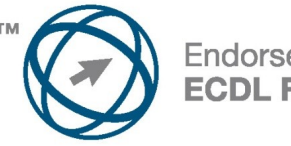

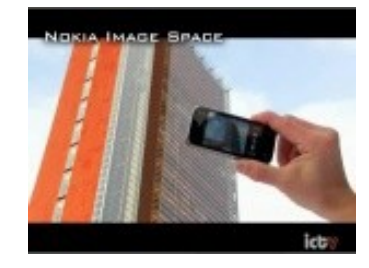

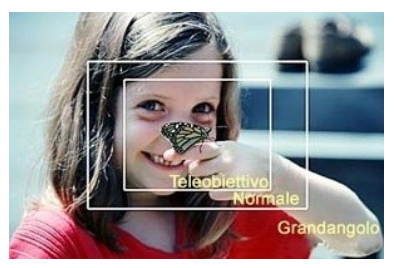

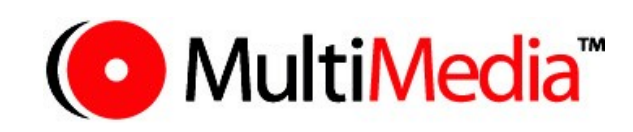

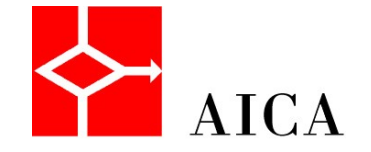

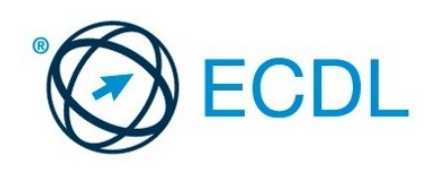

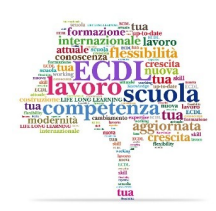

### **EUCIP ITAF (IT Adm inis trator Funda m e nta ls )**

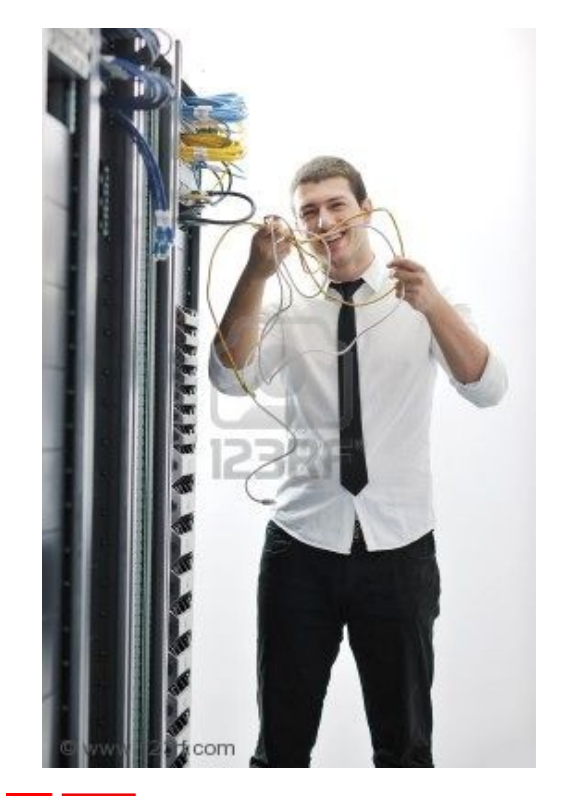

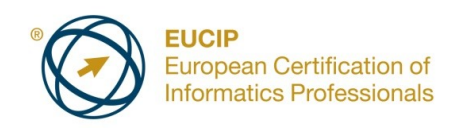

Copre tutti i temi fondamentali legati all'infrastruttura IT:

- •Hardware del PC
- •Sistemi operativi Windows® e Linux
- •Reti
- •Sicurezza informatica

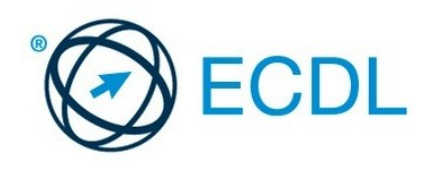

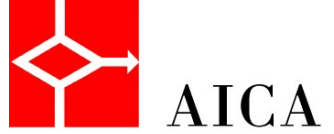

### **EUCIP ITAF (IT Adm inis tra tor**

**IT Administrator Fundamentals serve alle aziendice)**<br>a tutti oli Amministratori di sistemi informatici di a tutti gli Amministratori di sistemi informatici di piccole dimensioni, o a chi intende diventarlo. Alcuni esempi:

•Istituti Tecnici ad indirizzo informatico o affine che vogliano qualificare ulteriormente la propria offerta formativa;

•lavoratori che vogliano ricollocarsi sul mercato del lavoro nel settore IT;

•chi ha ECDL e vuole approfondire i temi tecnologici, per interesse personale o in vista di una carriera IT.

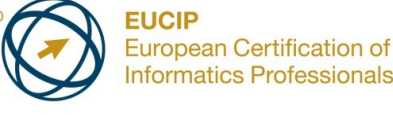

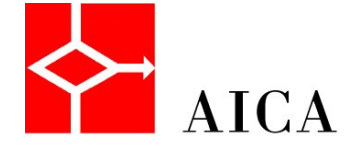

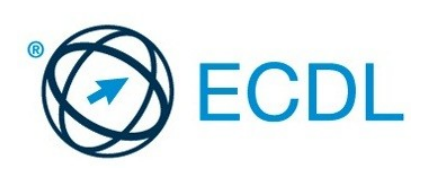

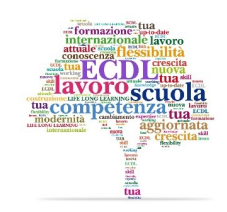

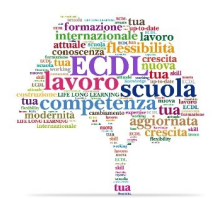

### **EUCIP ITAF (IT Adm inis trator Funda m e nta ls )**

- L'esame consiste in un test di 60 d'omande" (quesiti o attività erogate con un sistema automatizzato); il candidato ha a disposizione 90 minuti per rispondere e supera l'esame se risponde in modo corretto ad almeno 39 domande  $(65%)$ .
- Le domande consistono in quesiti a risposta multipla, in simulazioni degli ambienti operativi ed in "hot spot" (ad es. uno screenshot. in cui sono sempre presenti 4 elementi attivi/diccabili - ad es. icone, menu, etc. - di cui uno solo corretto).

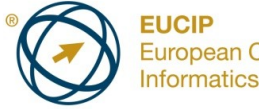

European Certificat nformatics Professionals

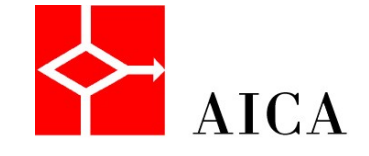

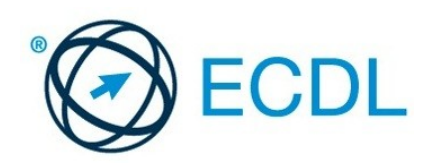

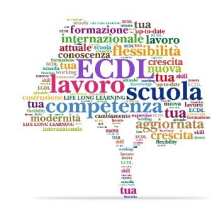

### **CERT - LIM**

•Permette di acquisire conoscenze, abilità e competenze certificate relative all'utilizzo dello strumento LIM (Lavagna Interattiva Multimediale)

•La certificazione si compone di due moduli specifici:

•Modulo 1.0 – Competenza Strumentale

•Il superamento della prova d'esame attesta le conoscenze e le competenze strumentali per l'utilizzo della Lavagna Interattiva Multimediale (LIM).

•Modulo 2.0 – Competenze Metodologico didattico

• Permette di acquisire le conoscenze e le competenze all'utilizzo strumentale della LIM

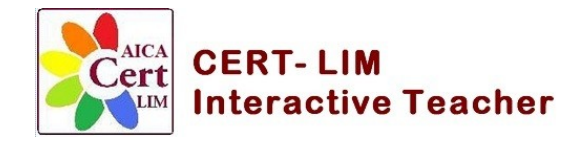

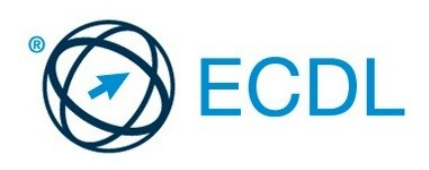

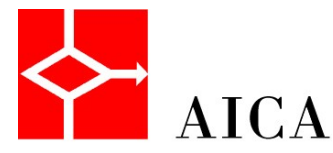

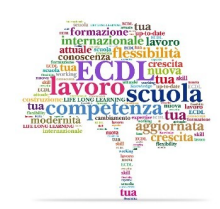

### **CERT - LIM**

- Tipologia di Lavagne / l'erogazione degli esami.
- Gli esami sono erogati in modalità manuale con 20 domande con i seguenti tempi:
- modulo 1 120 minuti
- modulo 2 150 minuti
- La soglia di superamento pari al 75%.
- Le Lavagne con cui è possibile erogare gli esami sono:
- Smartboard, Promethean, Interwrite, Hitachi.
- · A breve sar à disponibile le Lavagne: Panasonic, Mimio, Smartmedia

il Certificato viene rilasciato solo al superamento di entrambi gli esami.

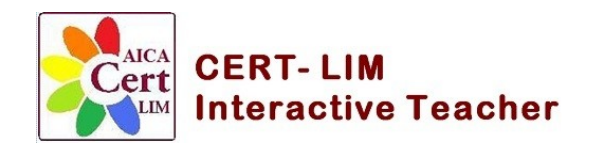

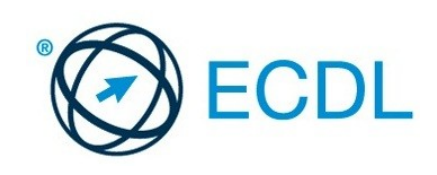

### **Diritto e ICT**

Con il programma di certificazione Diritto e **ICT** AICA rende disponibile un nuovo strumento di definizione delle conoscenze, necessarie agli operatori del diritto, relative all'informatica giuridica e al diritto nell'ICT, di verifica delle competenze e di certificazione delle abilità acquisite.

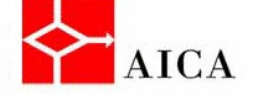

### Diritto e ICT

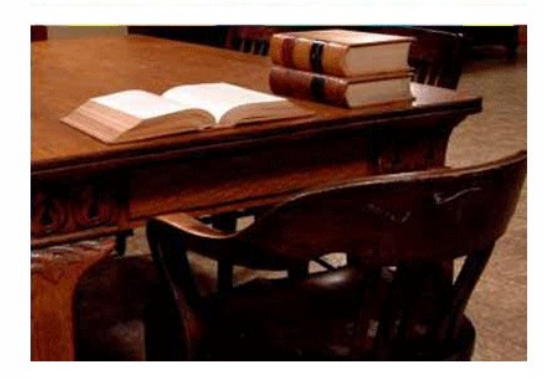

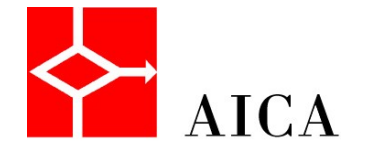

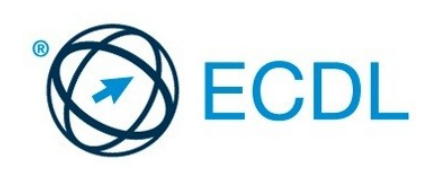

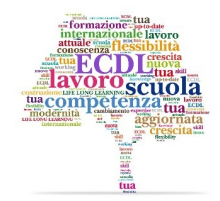

### **Diritto e ICT**

Il programma si articola in 2 moduli. Modulo 1 – Protezione dei dati personali – Privacy e Sicurezza Modulo 2 – Posta Elettronica Certificata e Firma Digitale

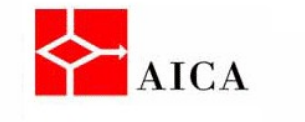

Diritto e ICT

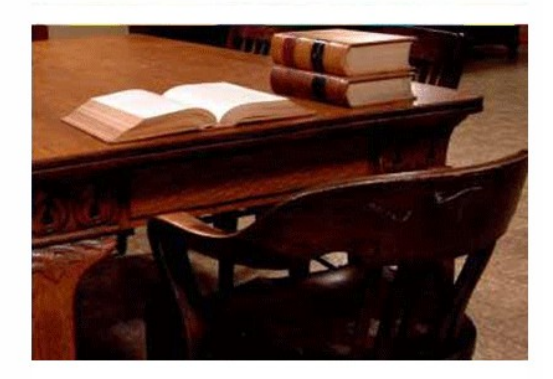

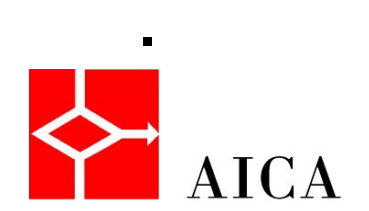

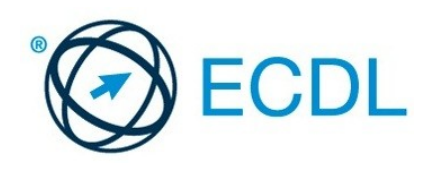

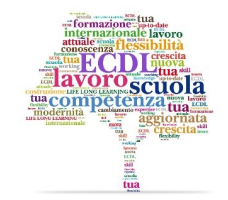

### **Diritto e ICT**

A chi si rivolge: Responsabili dei sistemi informativi, consulenti e tecnici informatici, Amministratori di sistemi e responsabili della privacy, Operatori nel campo del diritto, Professionisti Giuridici (Avvocati, Magistrati, praticanti Avvocati, Notai, Dipendenti) Professionisti 'non Giuridici' (Consulenti tecnici, Periti Tribunale, Uffici stampa PA, Tecnici delle forze dell'ordine e Magistrati), Studenti in materie tecnico scientifiche, economiche, giuridiche

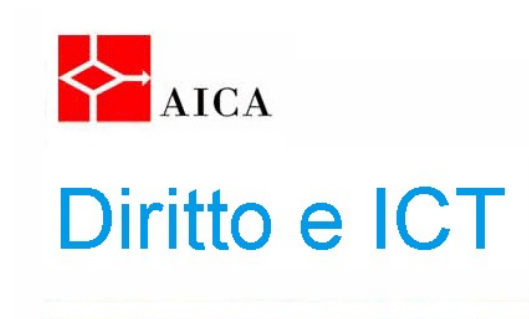

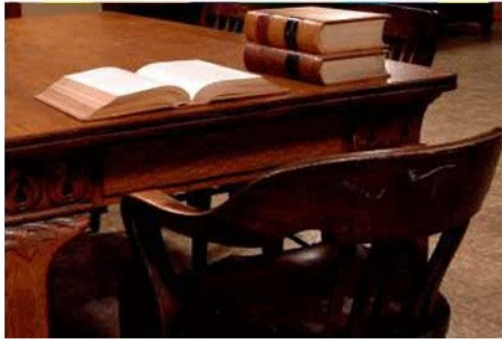

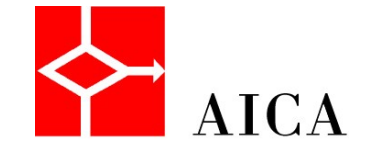

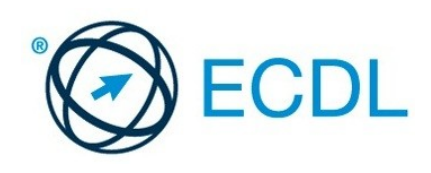

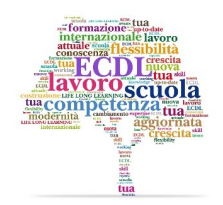

## La certific a zione EPMQ **(P roje c t Ma na g e m e nt Qua lific a tion)**

Il programma attesta le conoscenze alla base delle metodologie di project planning e le capacità relative all'utilizzo di strumenti di project management

Richiede al Candidato le conoscenze di base tecnico metodologiche ed inoltre l'utilizzo di un software di gestione progetti per elaborare la programmazione di progetto ed i successivi controlli compresa la pianificazione e gestione di tempi, costi, attivit à e risorse.

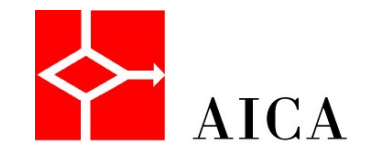

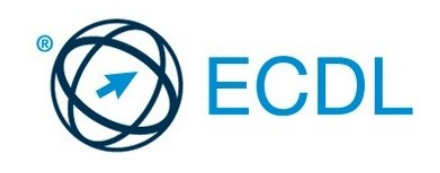

### LA FAMIGLIA ECDL SIALLARGA. FORMAZIONE E MESTIERI DIVENTANO GRANDI.<br>La c e rtific a zione EP MQ

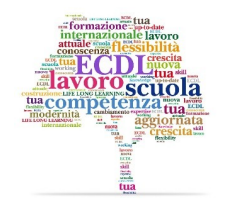

**Moda lit** à **d'e s a m e** 1. **IS IP M B a s e** (conoscenze di base); 2. ECDL Project Planning (capacità di utilizzo strumenti). Le prove d'esame verranno svolte attraverso il sistema ATLAS, presso i Test Center abilitati, e prevedono domande sia teoriche che pratiche. L'esame relativo al primo modulo (teorico) riguarda le basi del Project Management, le conoscenze tecnico metodologiche, la gestione dei tempi (Gantt, PERT, CPM), la gestione delle risorse , costi e rischi, analisi degli avanzamenti (Earned Value).

L'esame relativo al secondo modulo è basato sull'utilizzo di un programma software di project management quale **Mic ros oft P roje c t 2013** o**P roje c tLibre** .

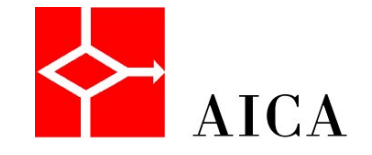

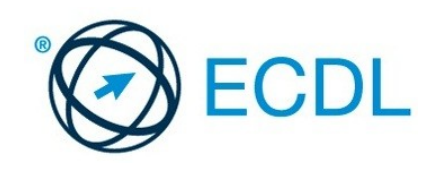

# **LA NUOVA ECDL**

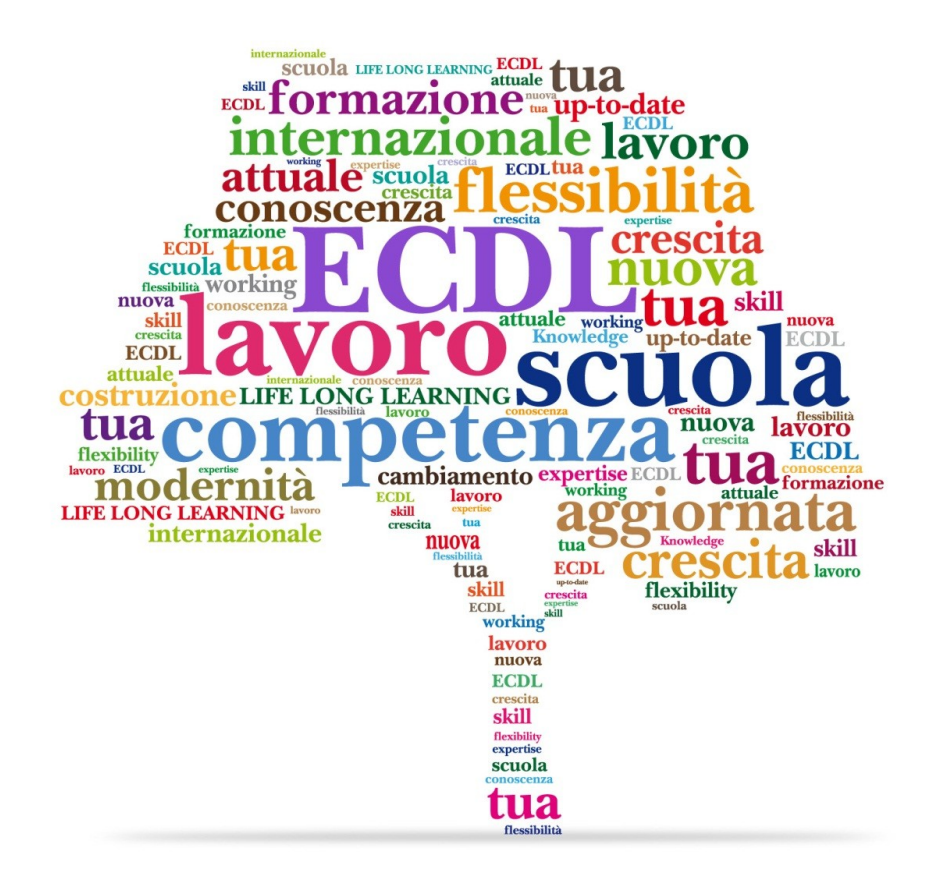

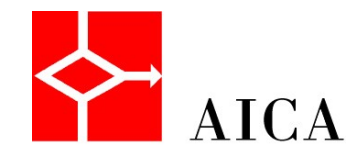

Gianluca Mazzoccoli

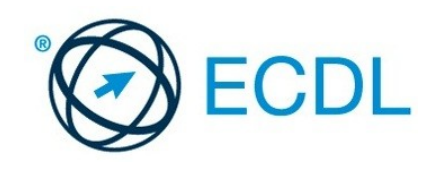